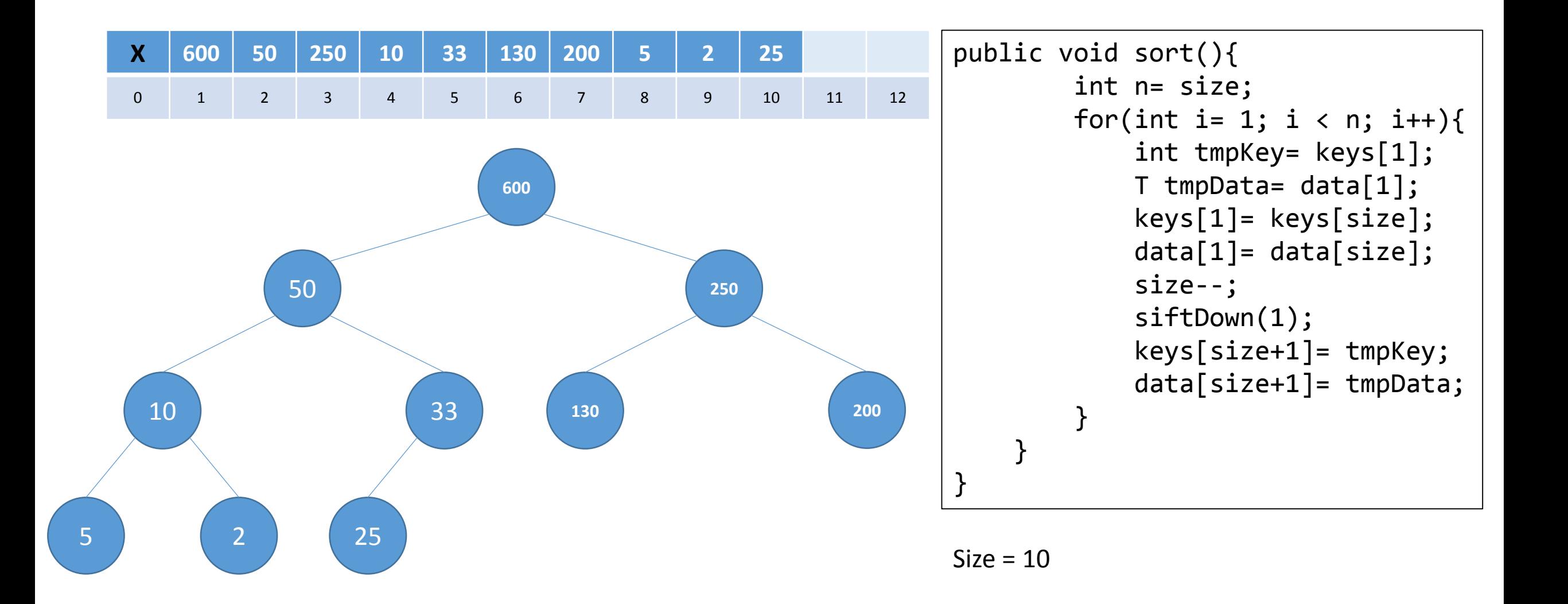

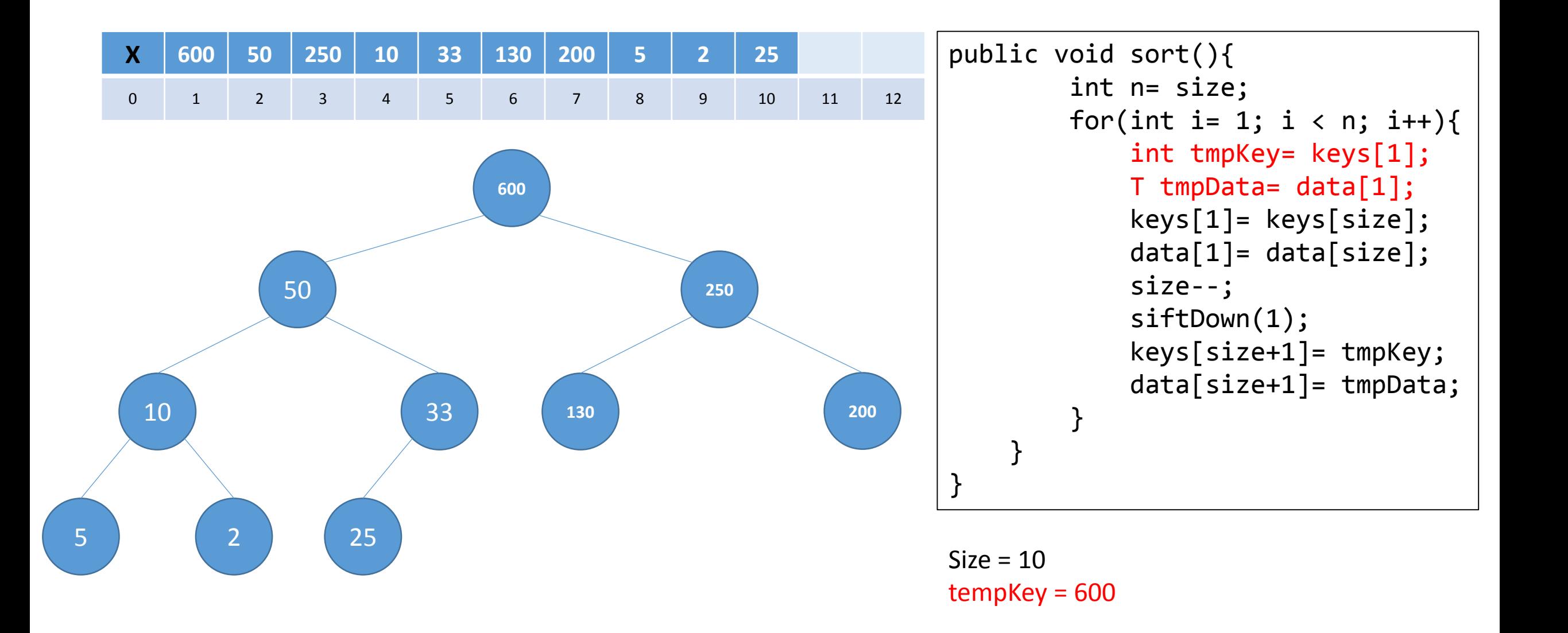

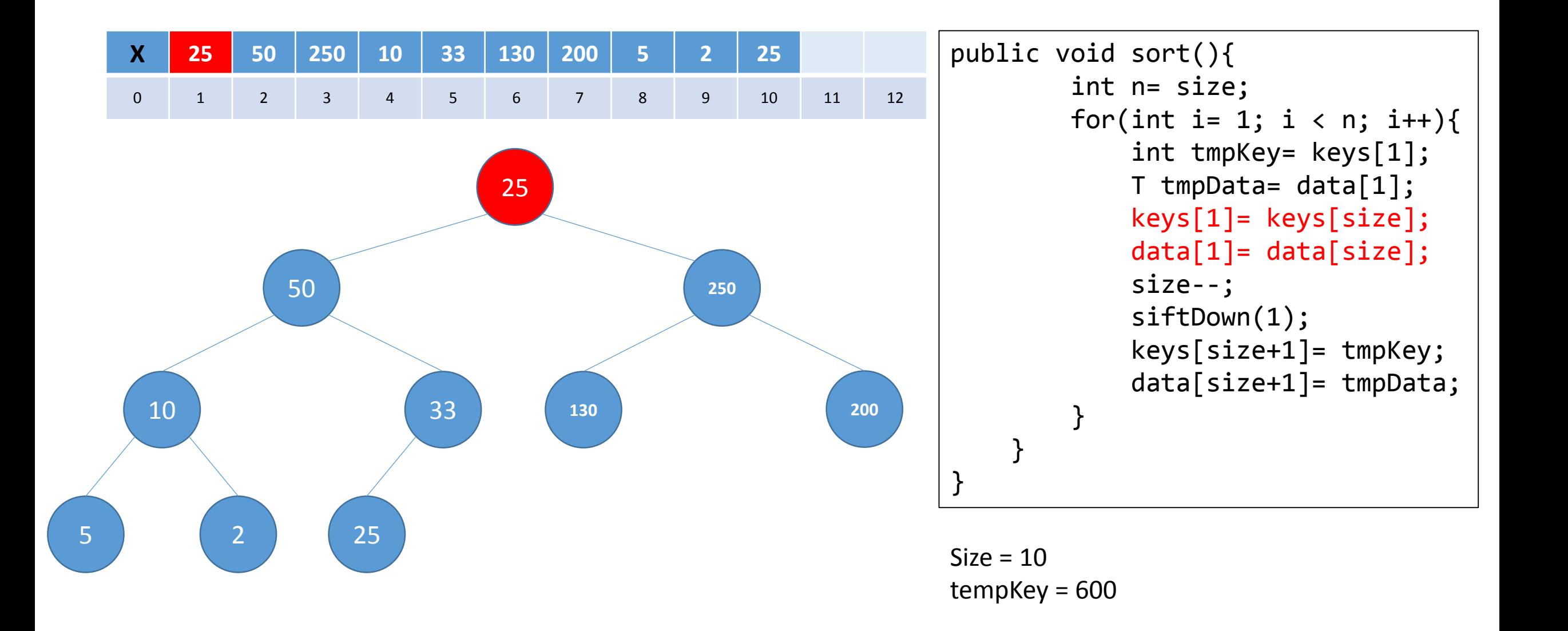

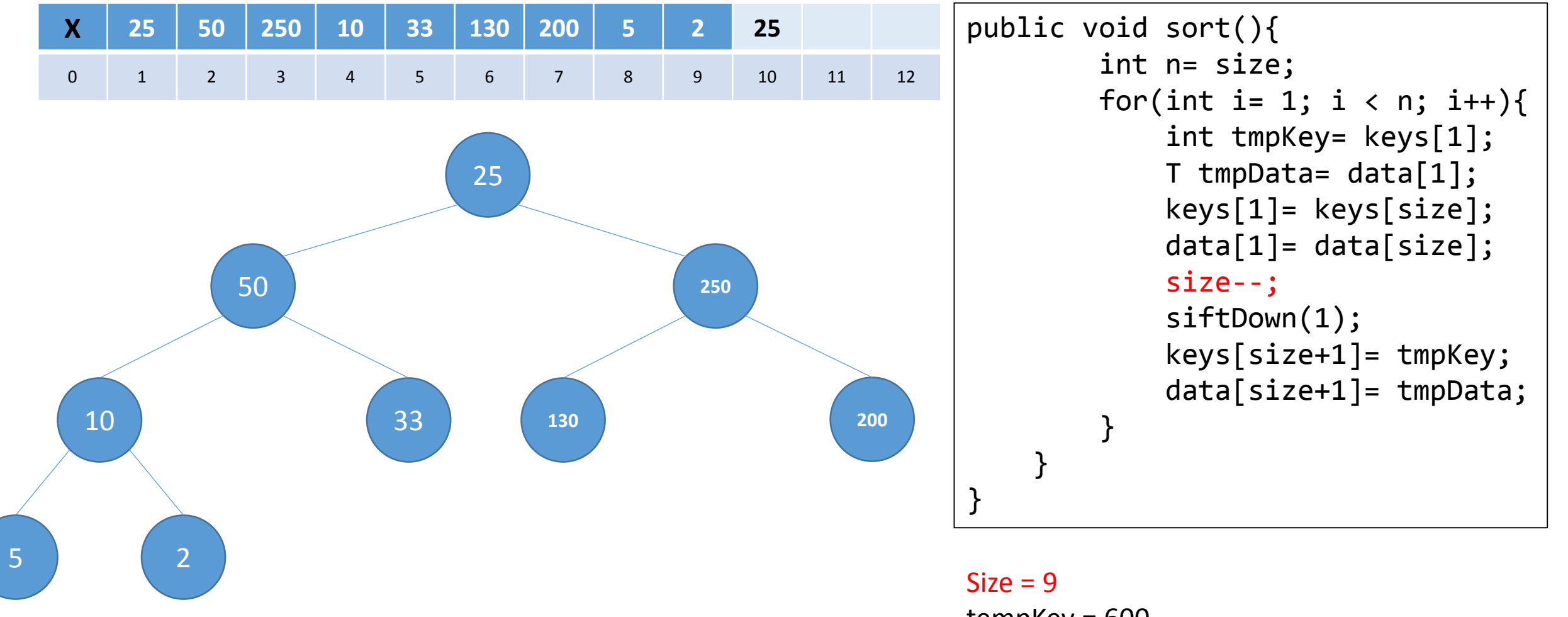

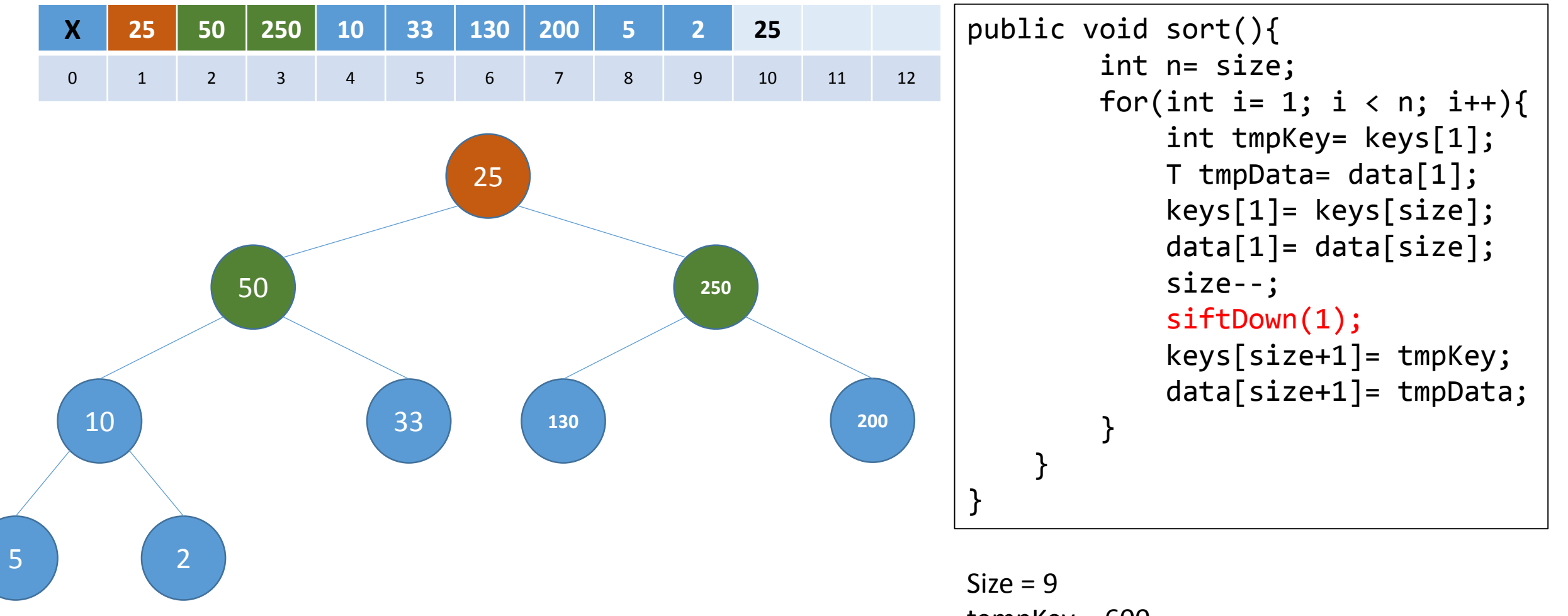

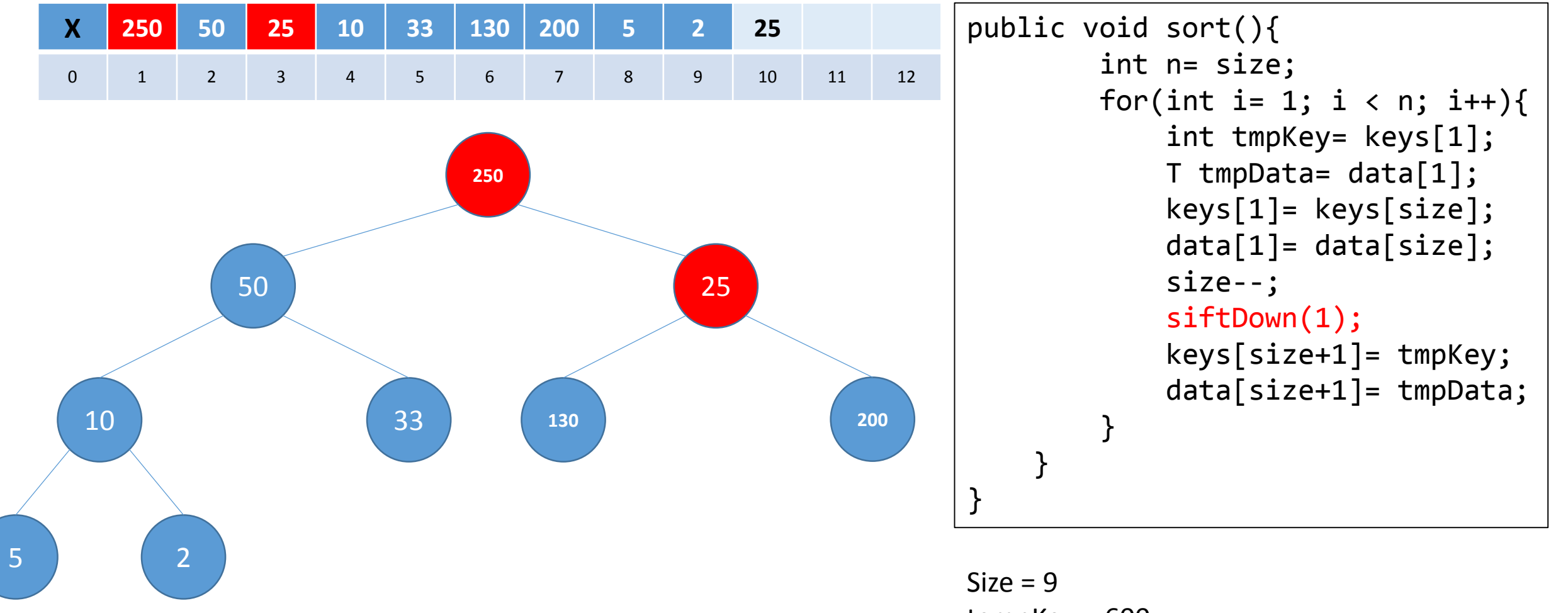

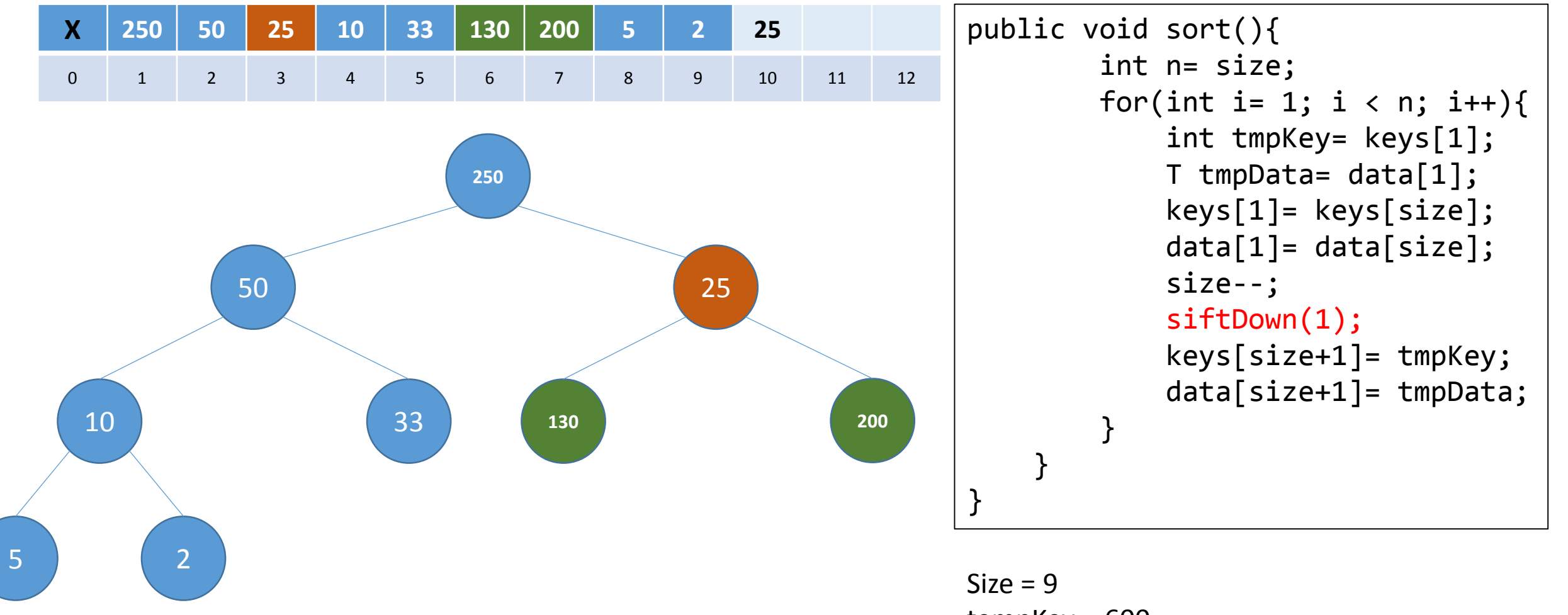

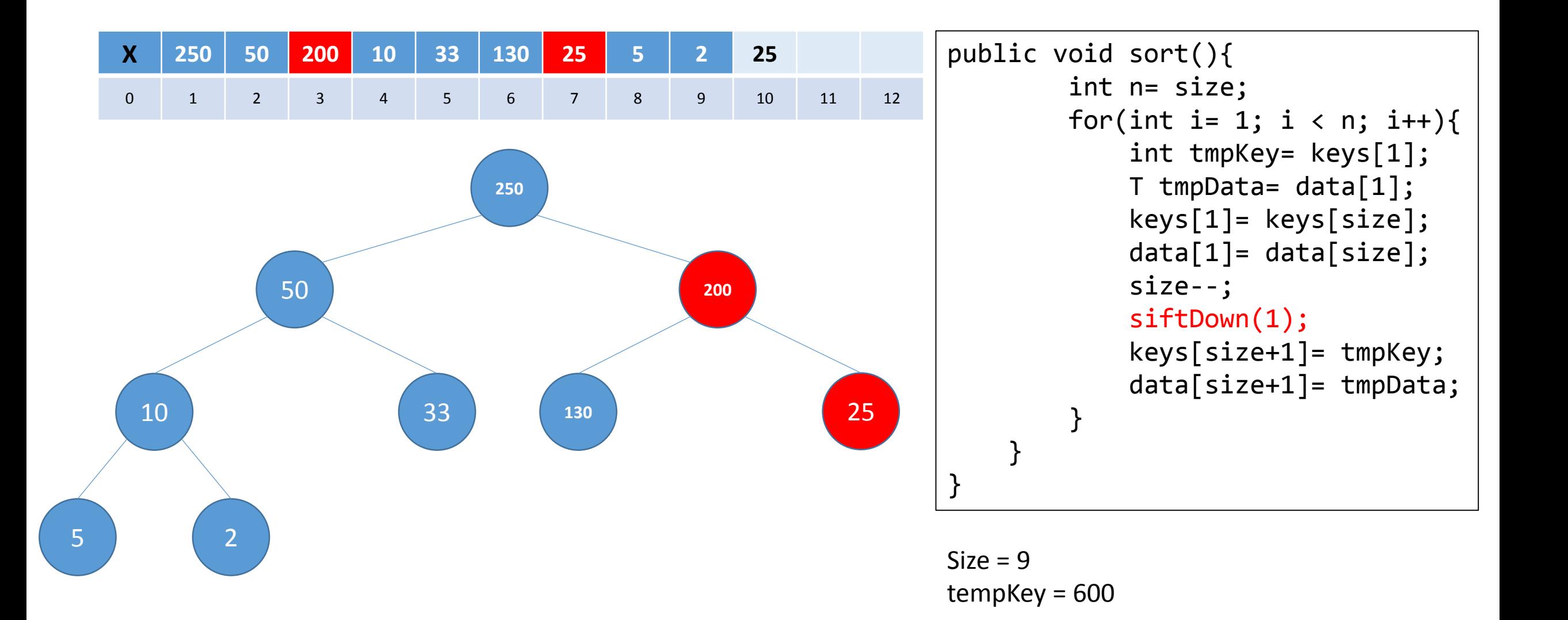

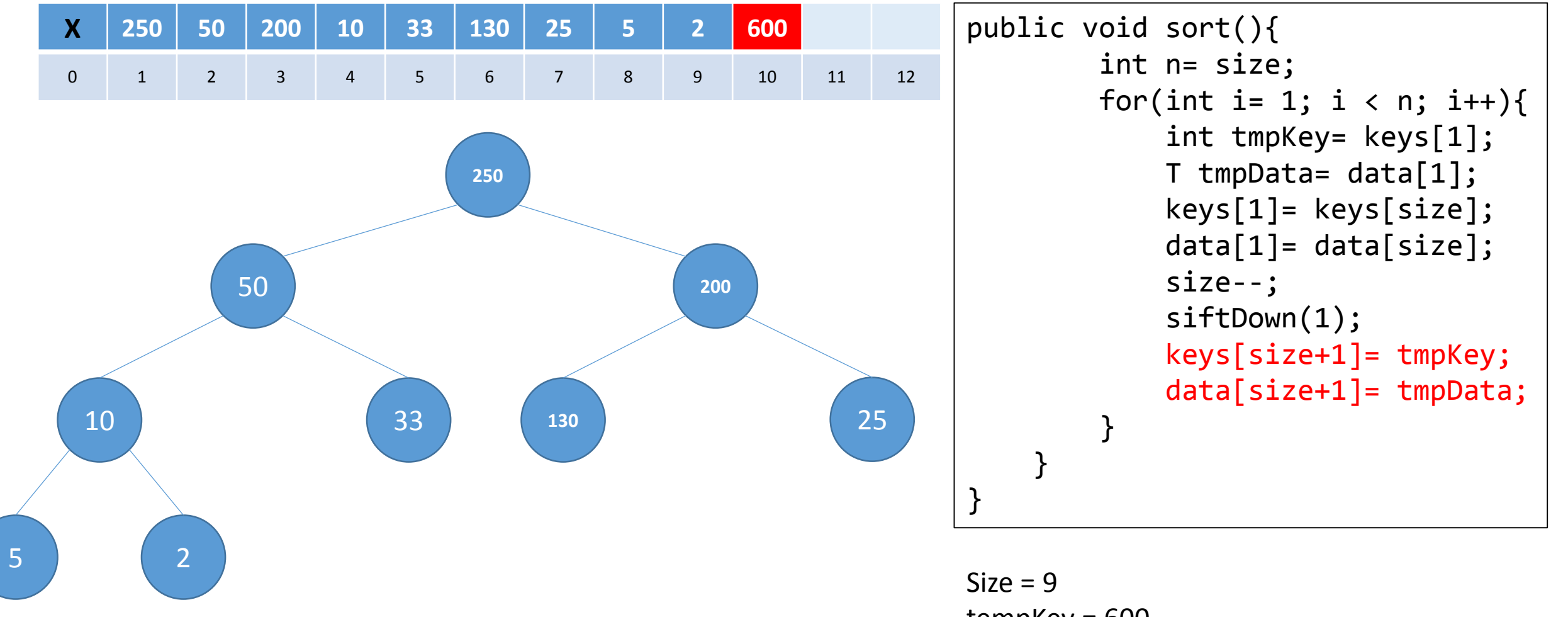

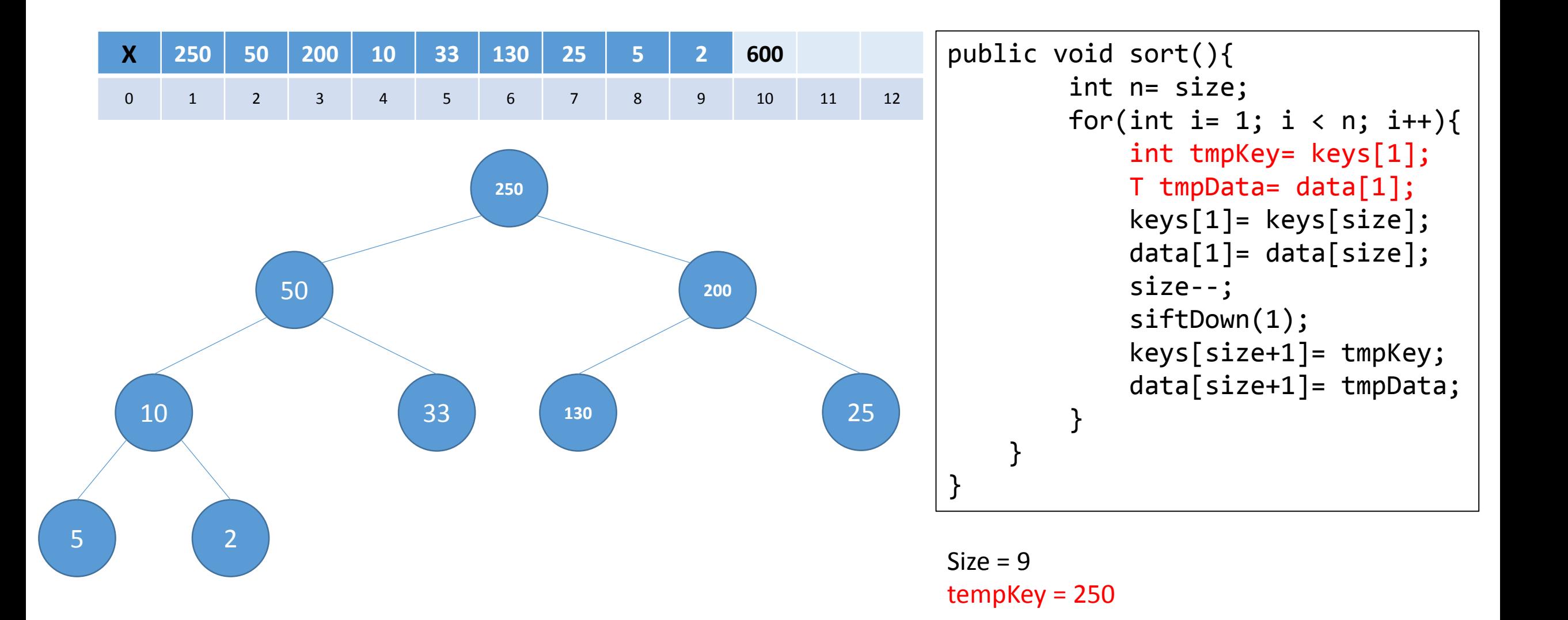

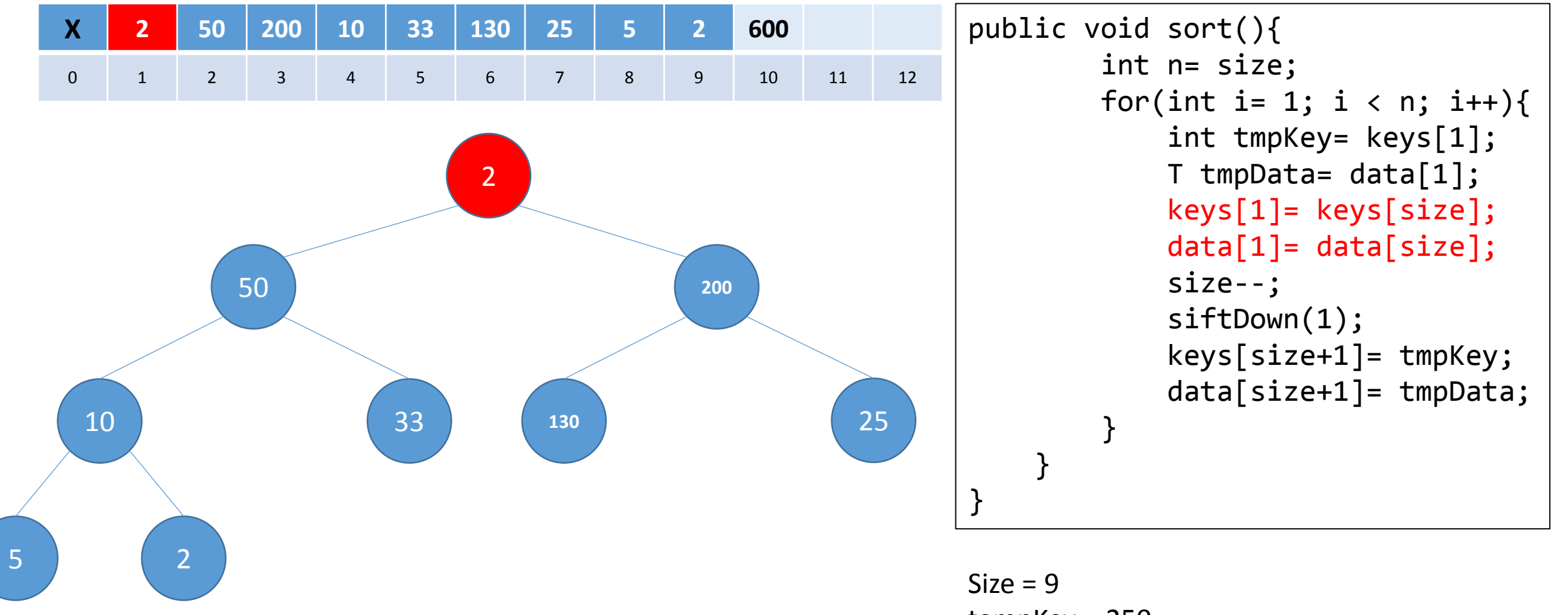

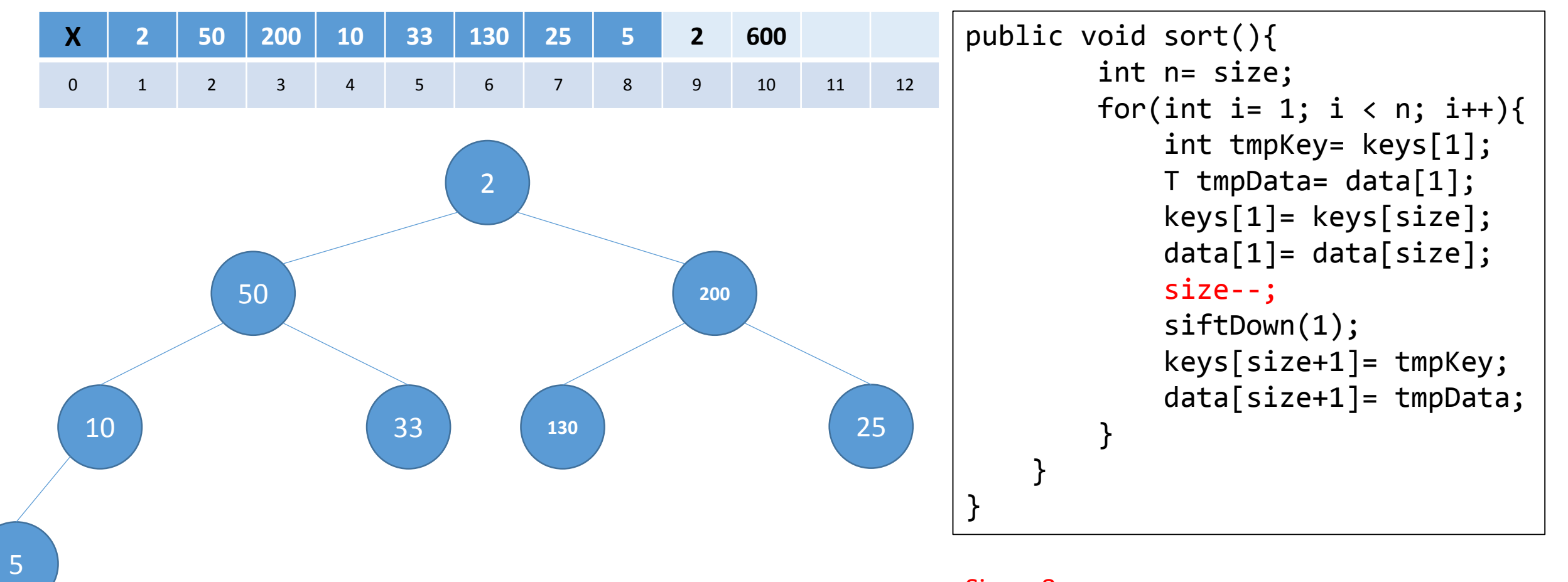

 $Size = 8$ tempKey = 250

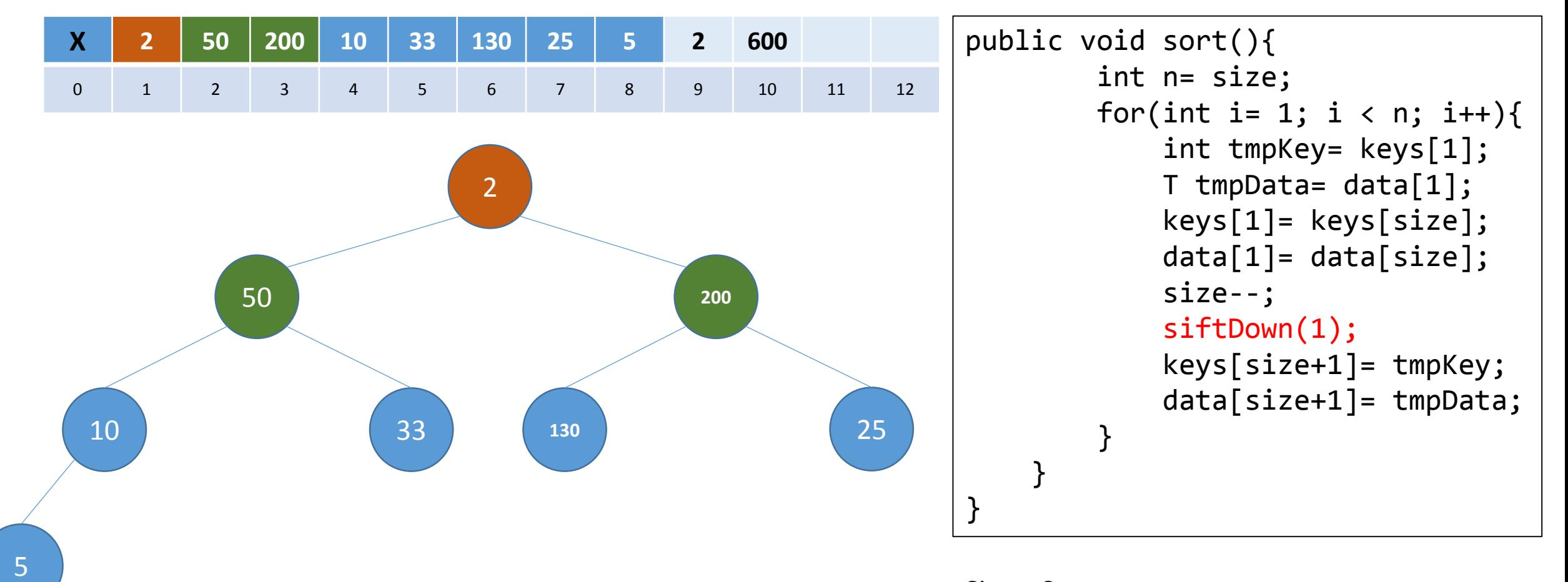

 $Size = 8$ tempKey = 250

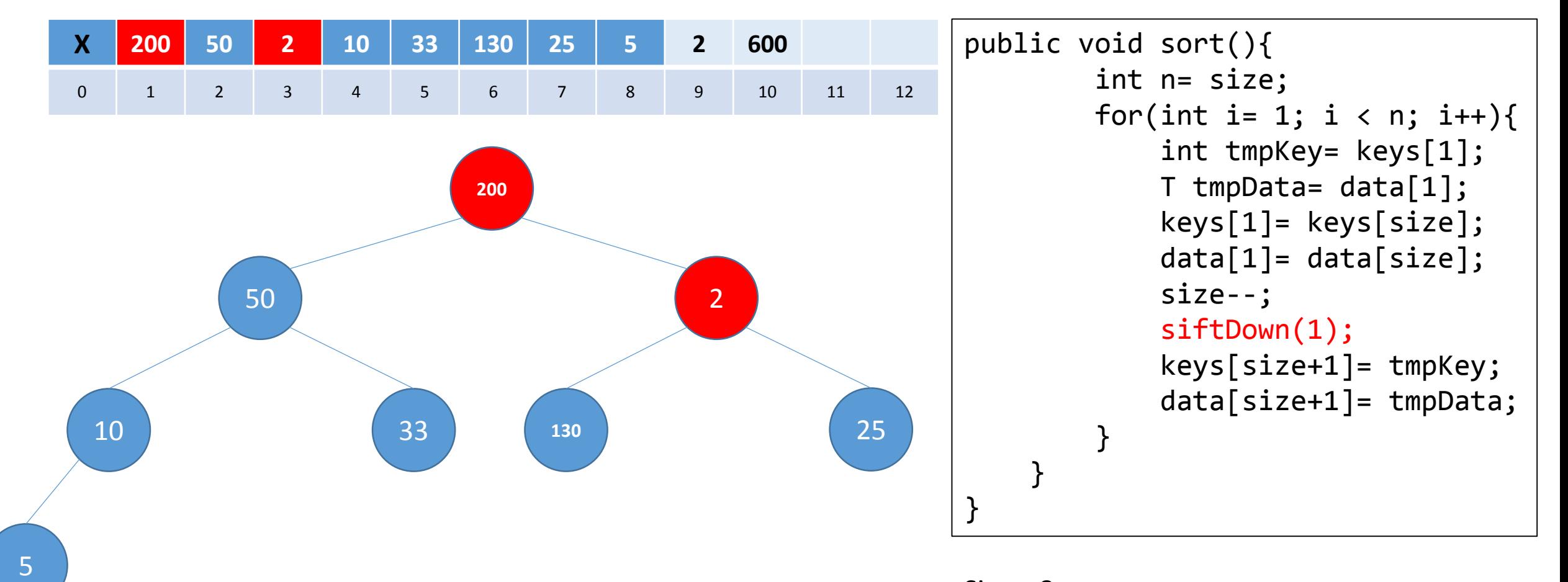

 $Size = 8$ tempKey = 250

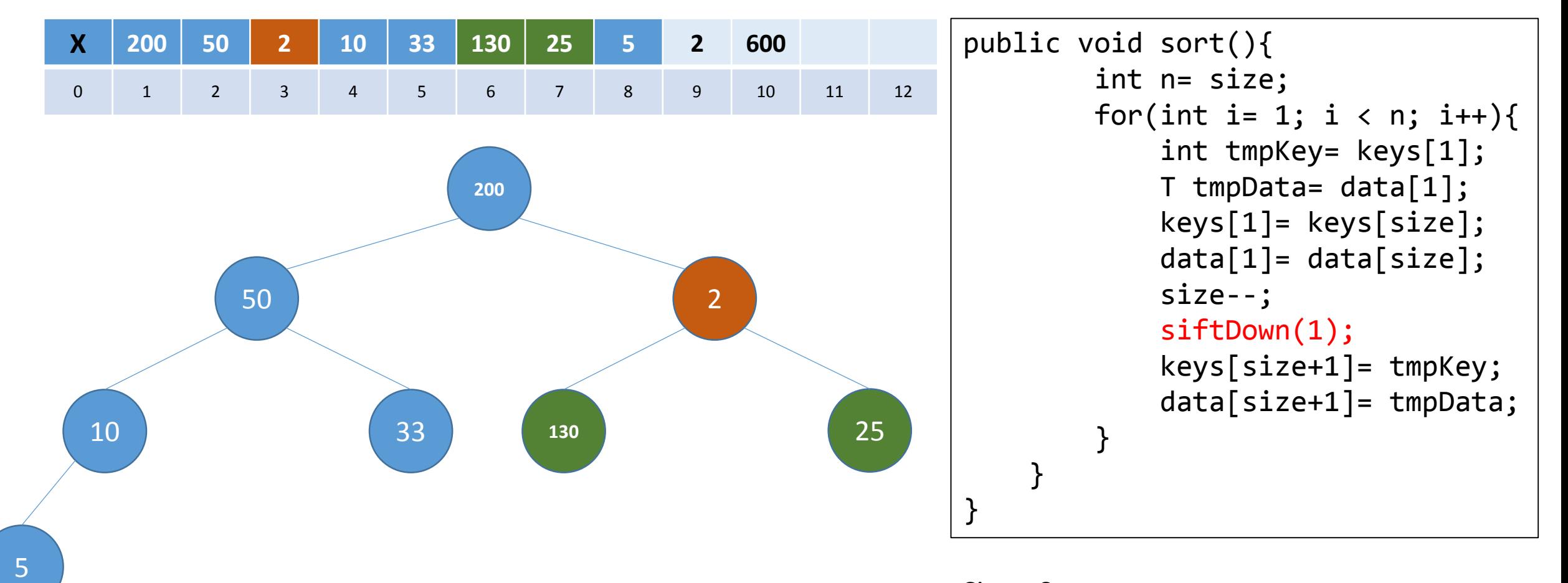

 $Size = 8$ tempKey = 250

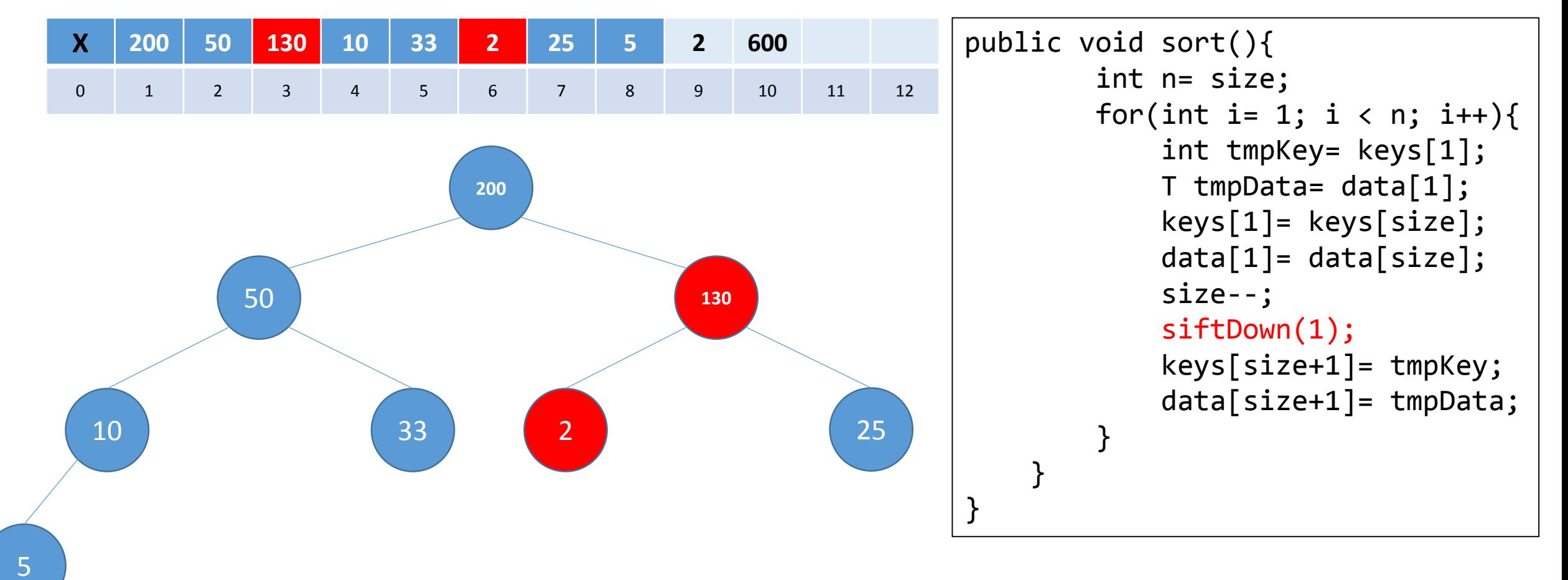

 $Size = 8$ tempKey = 250

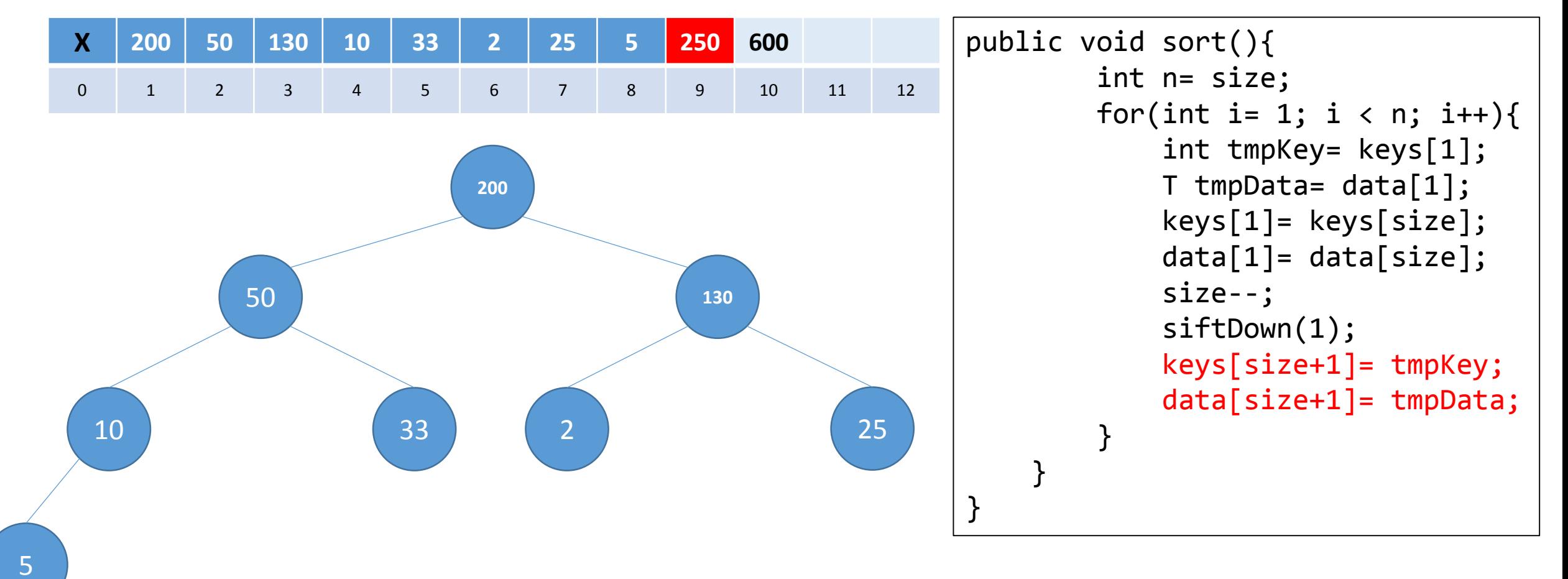

 $Size = 8$ tempKey = 250

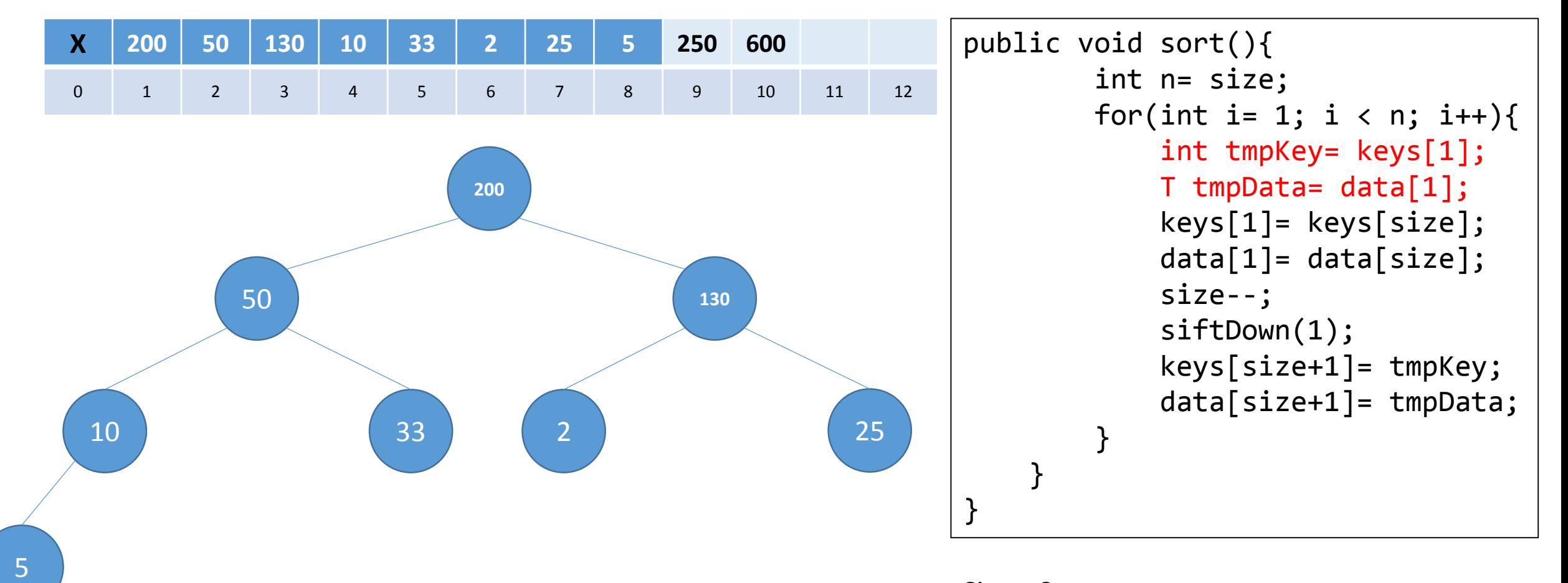

 $Size = 8$ tempKey = 200

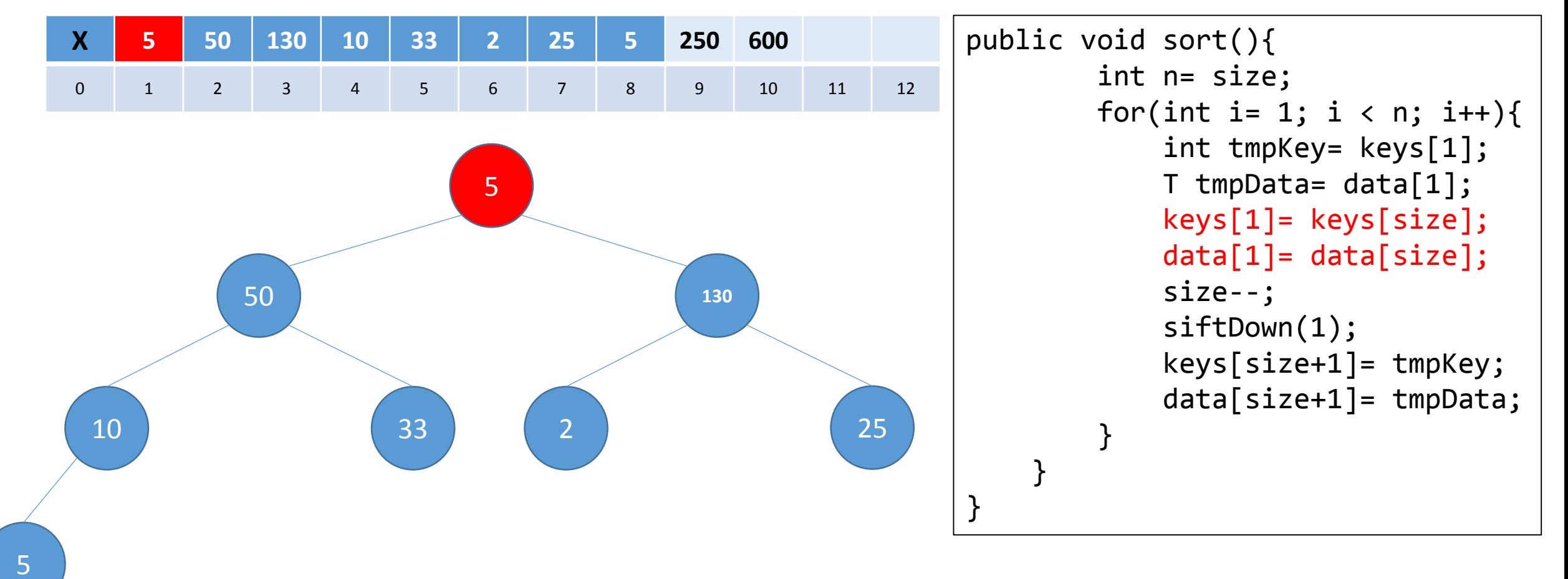

 $Size = 8$ tempKey = 200

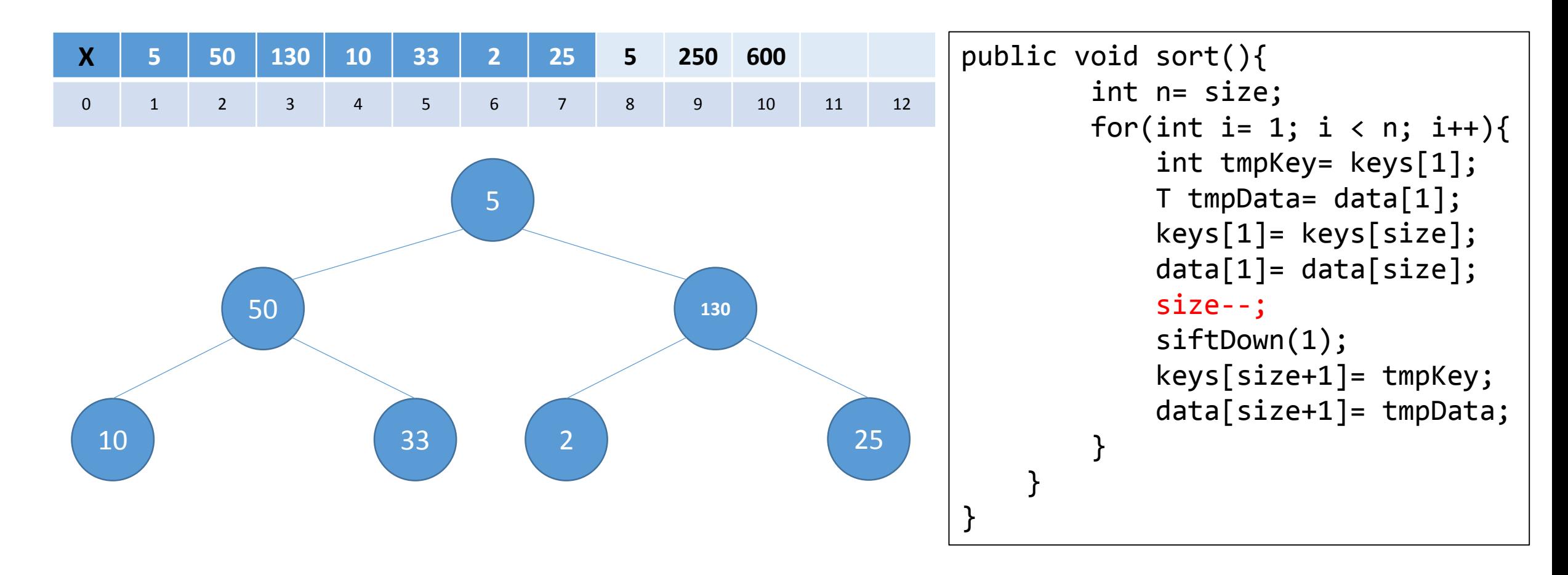

 $Size = 7$ tempKey = 200

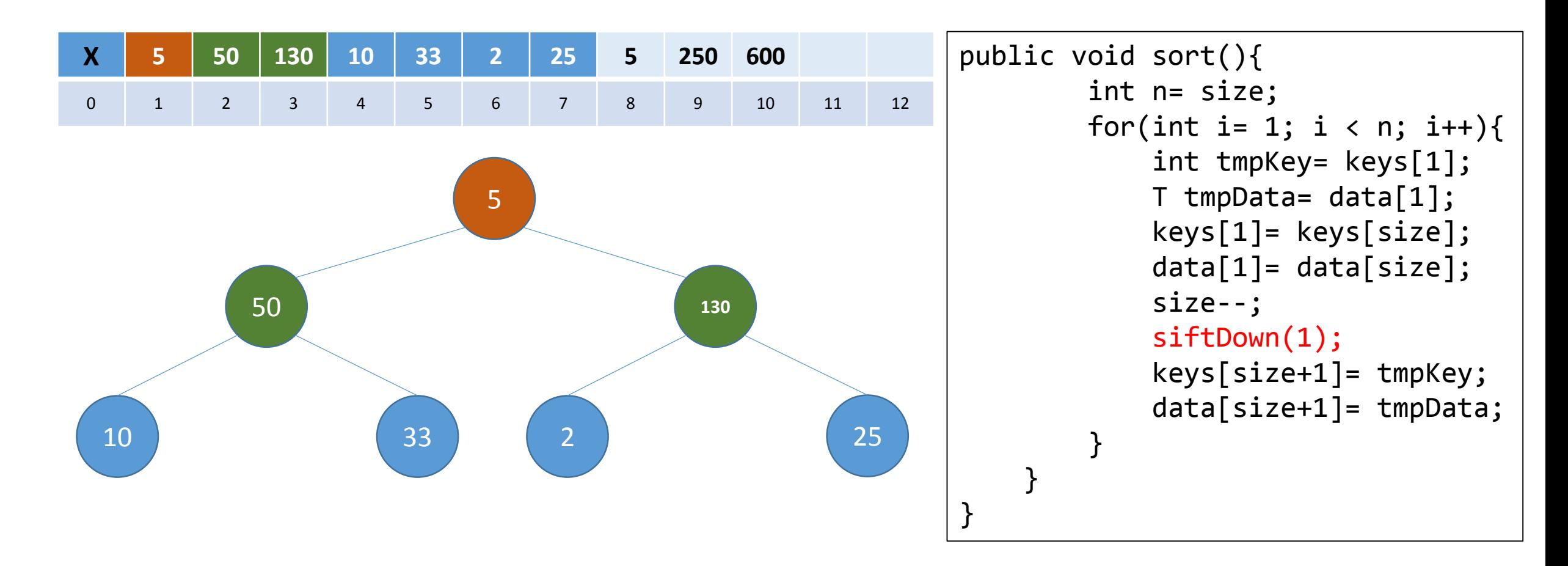

 $Size = 7$ tempKey = 200

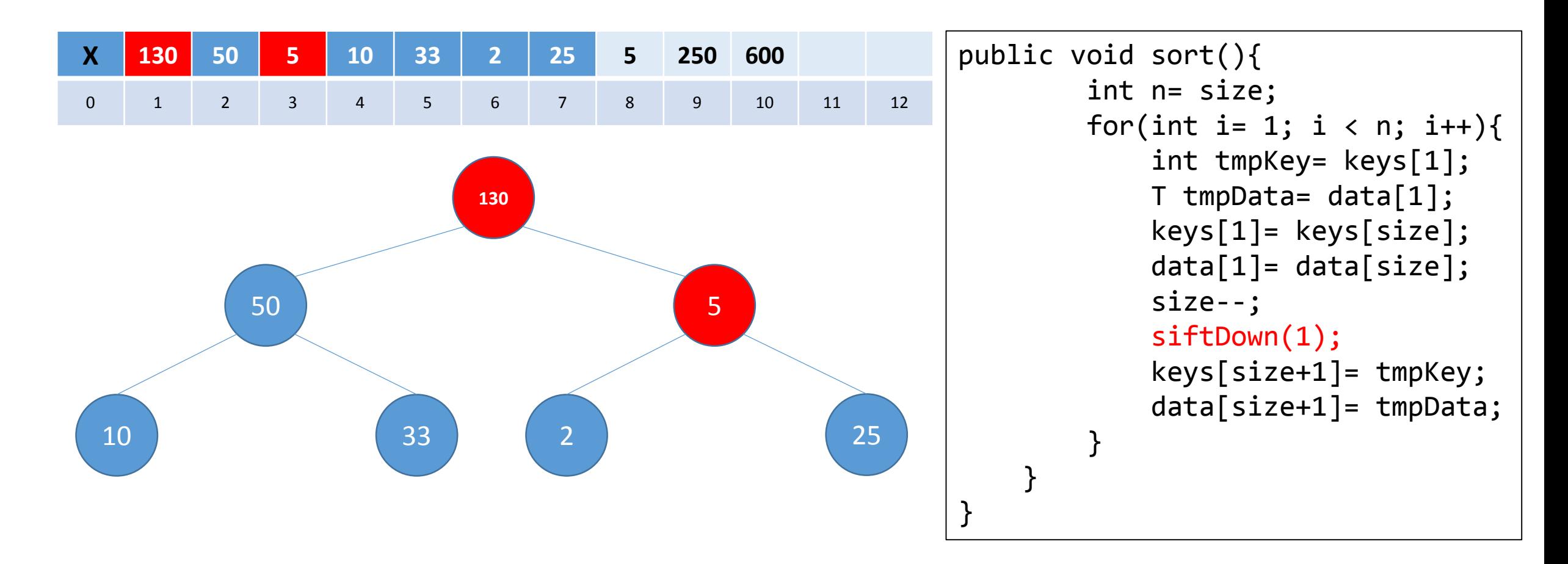

 $Size = 7$ tempKey = 200

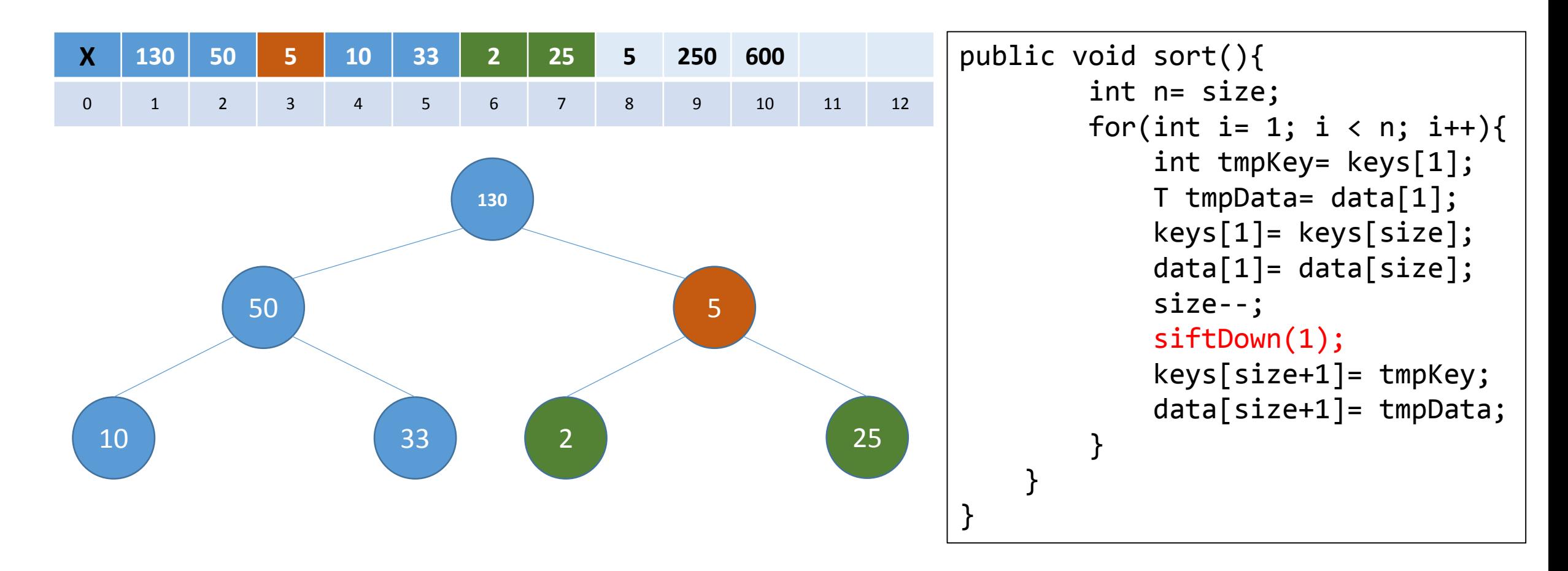

 $Size = 7$ tempKey = 200

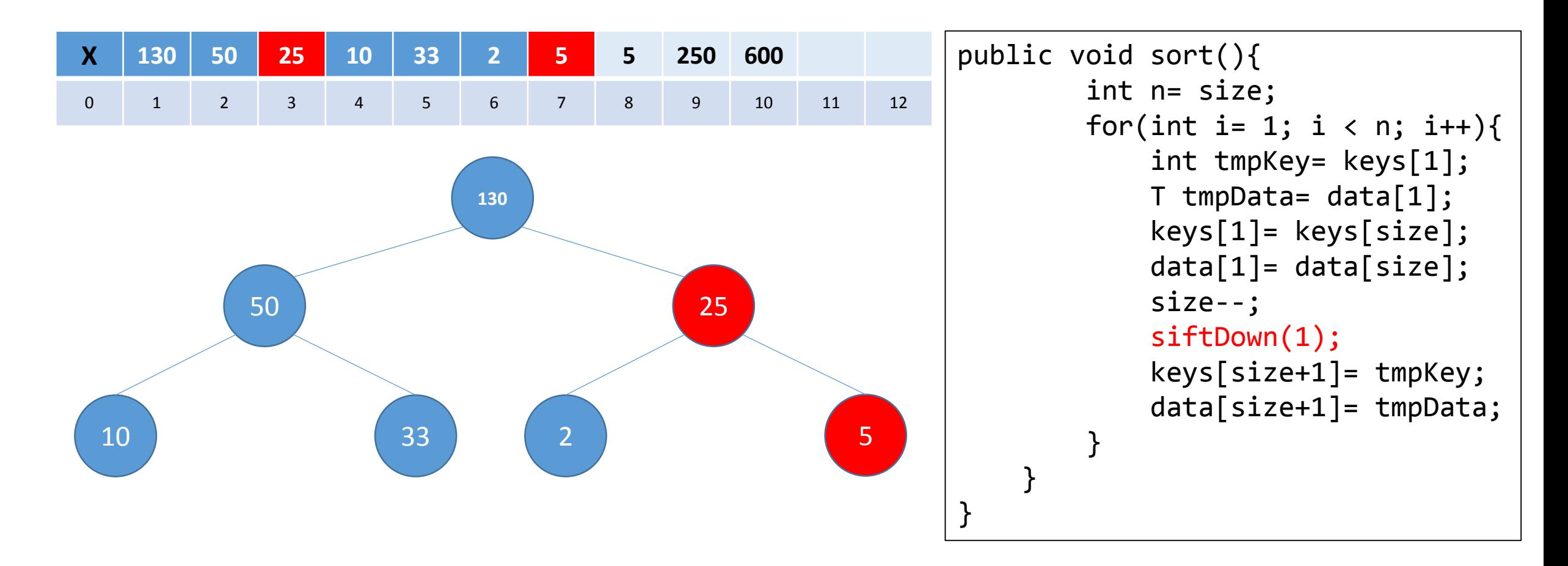

 $Size = 7$ tempKey = 200

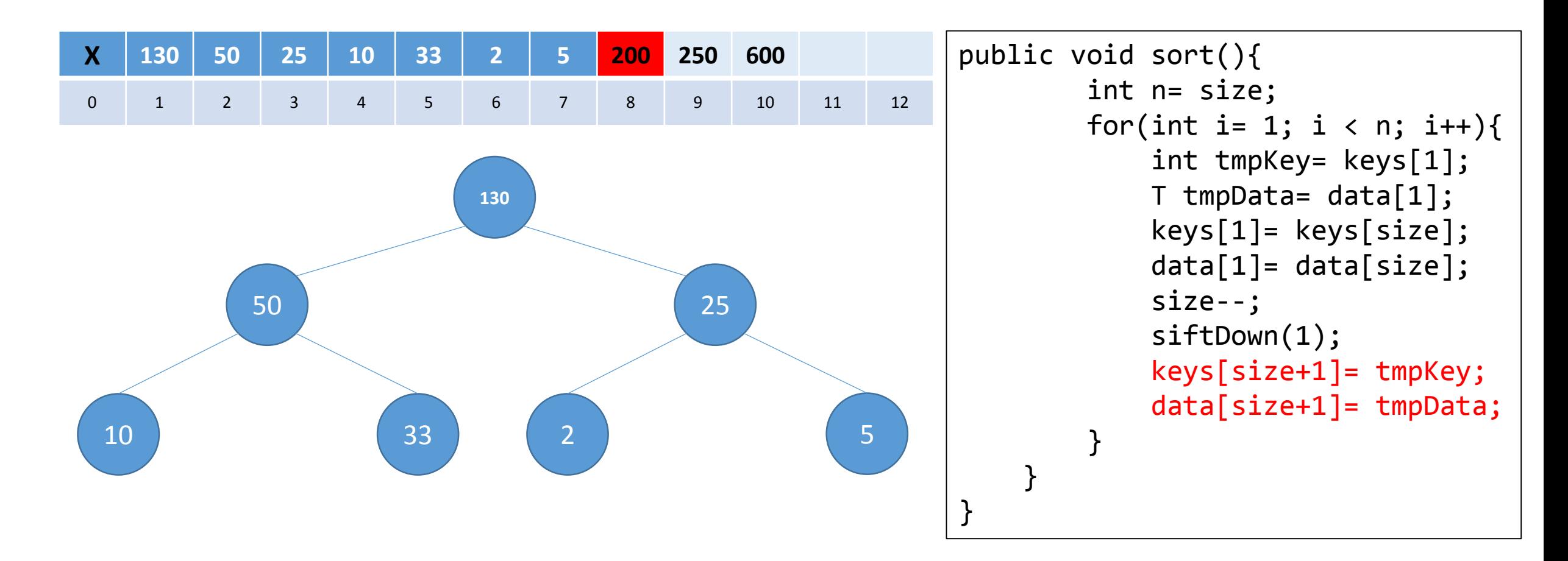

 $Size = 7$ tempKey = 200

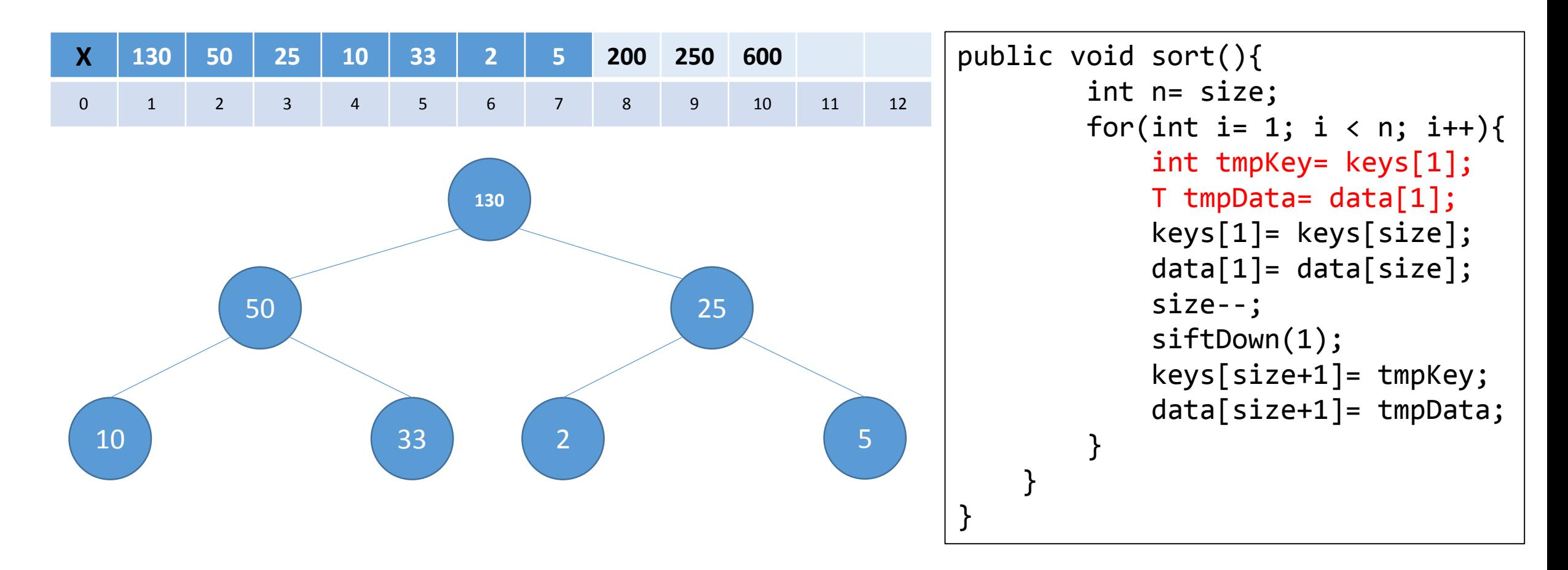

 $Size = 7$ tempKey = 130

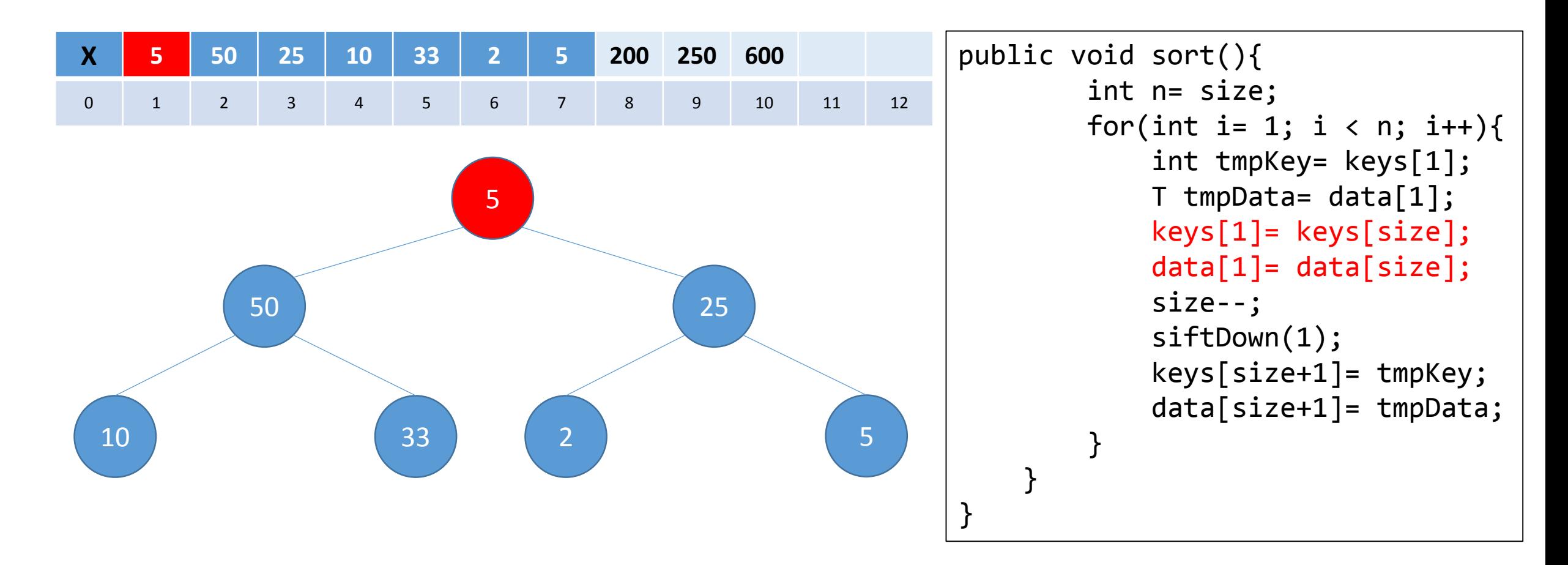

 $Size = 7$ tempKey = 130

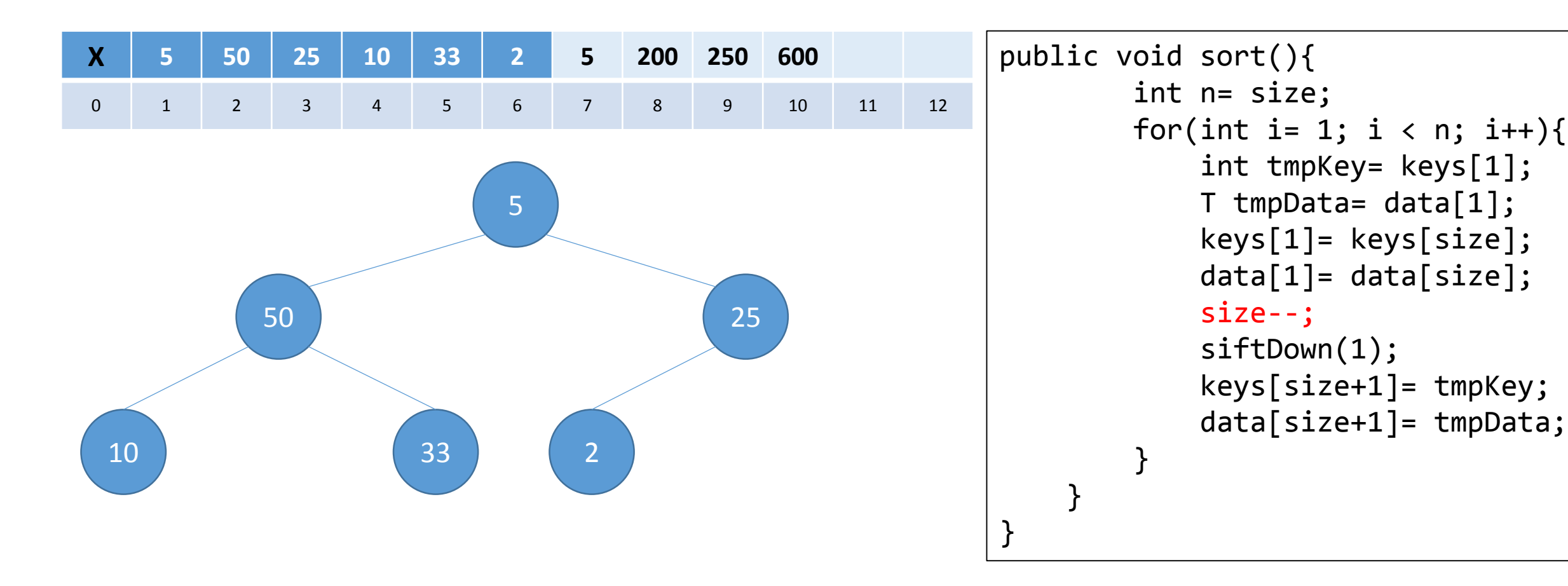

## $Size = 6$  $tempKey = 130$

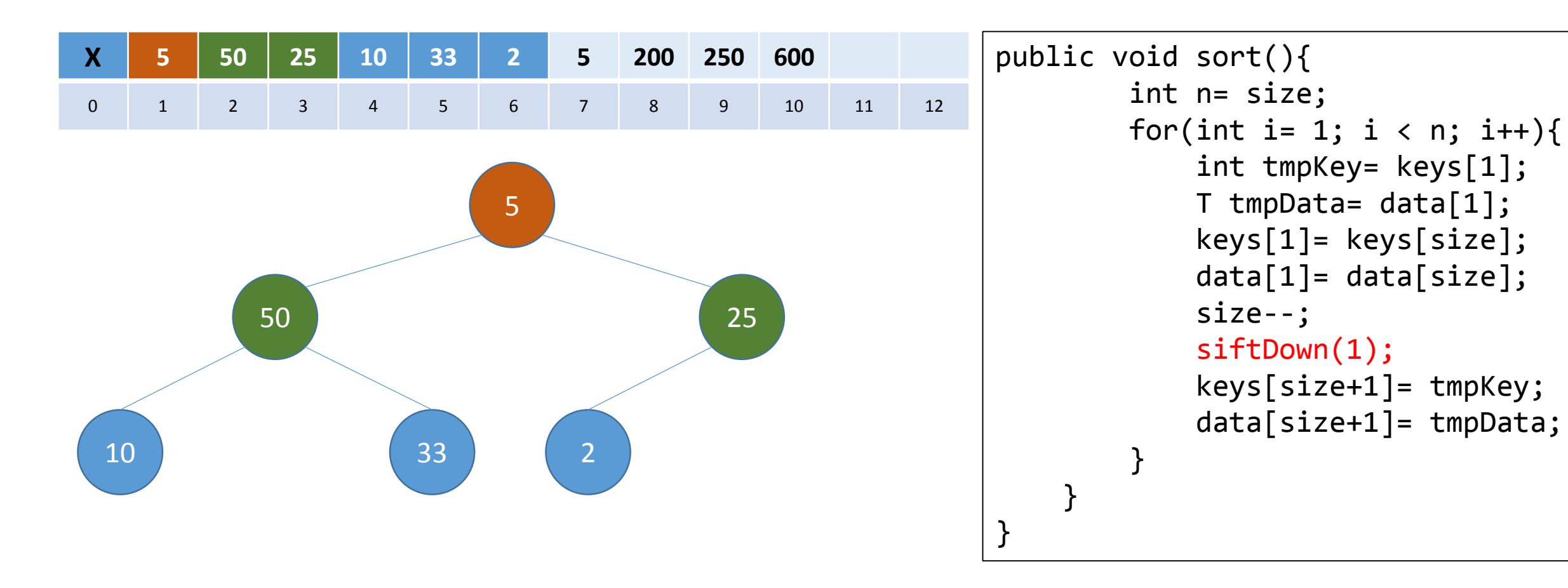

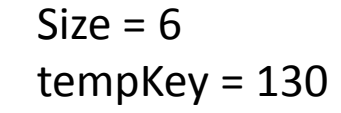

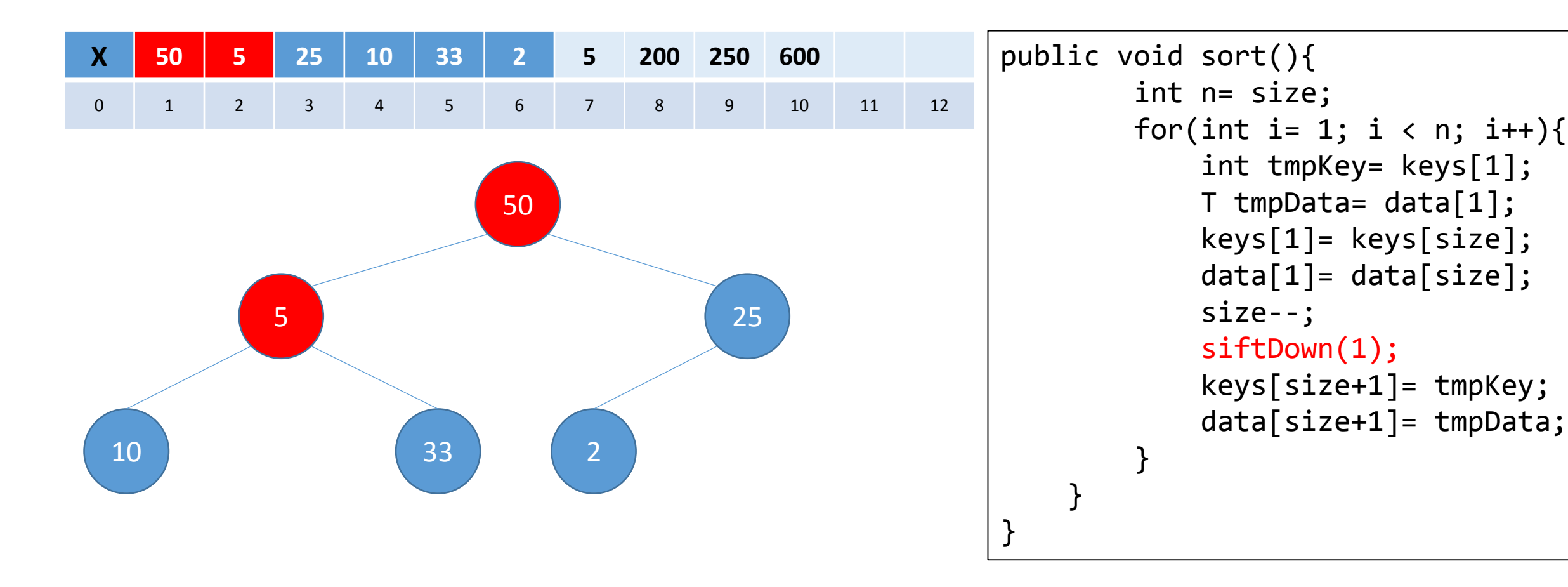

 $Size = 6$  $tempKey = 130$ 

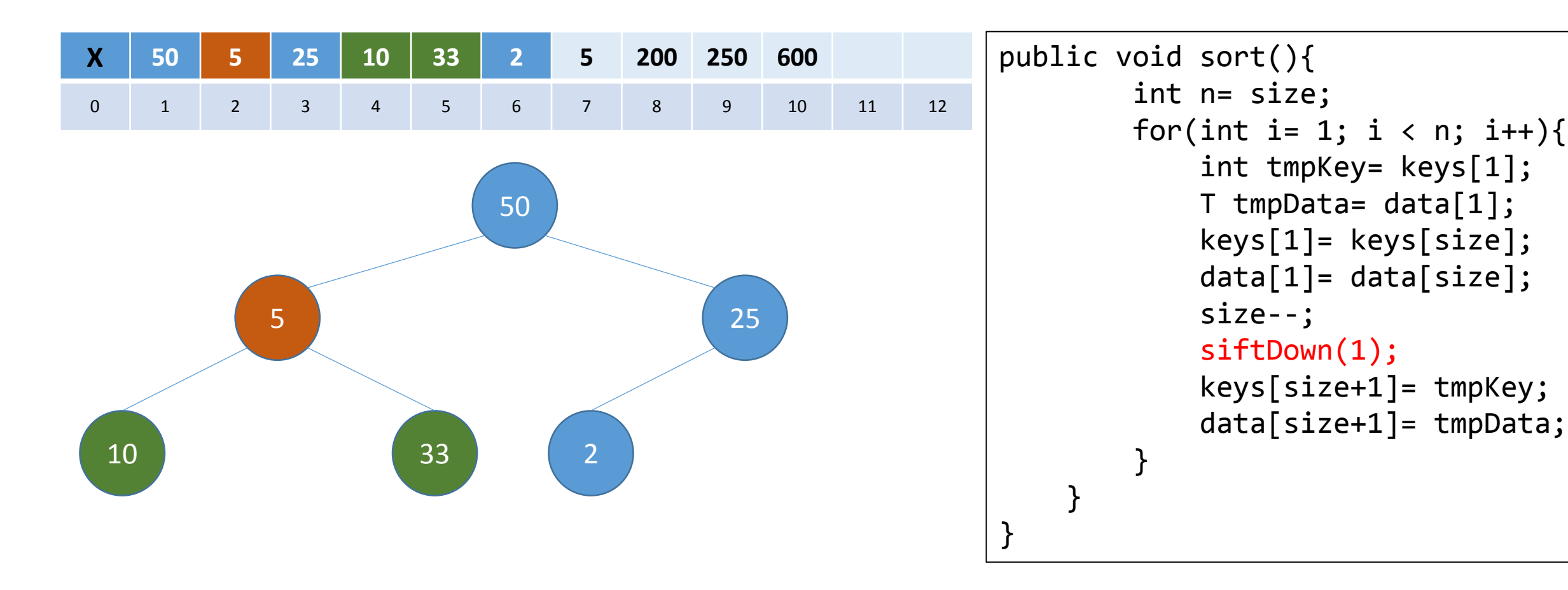

 $Size = 6$  $tempKey = 130$ 

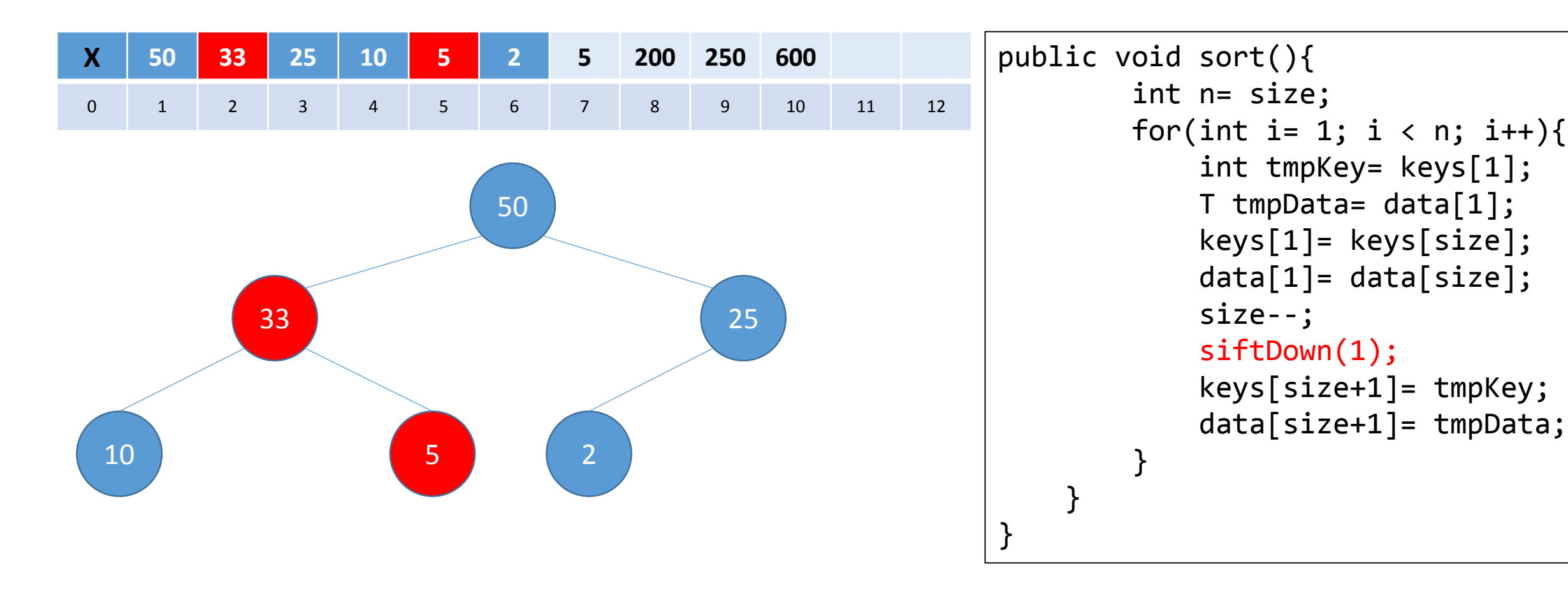

 $Size = 6$  $tempKey = 130$ 

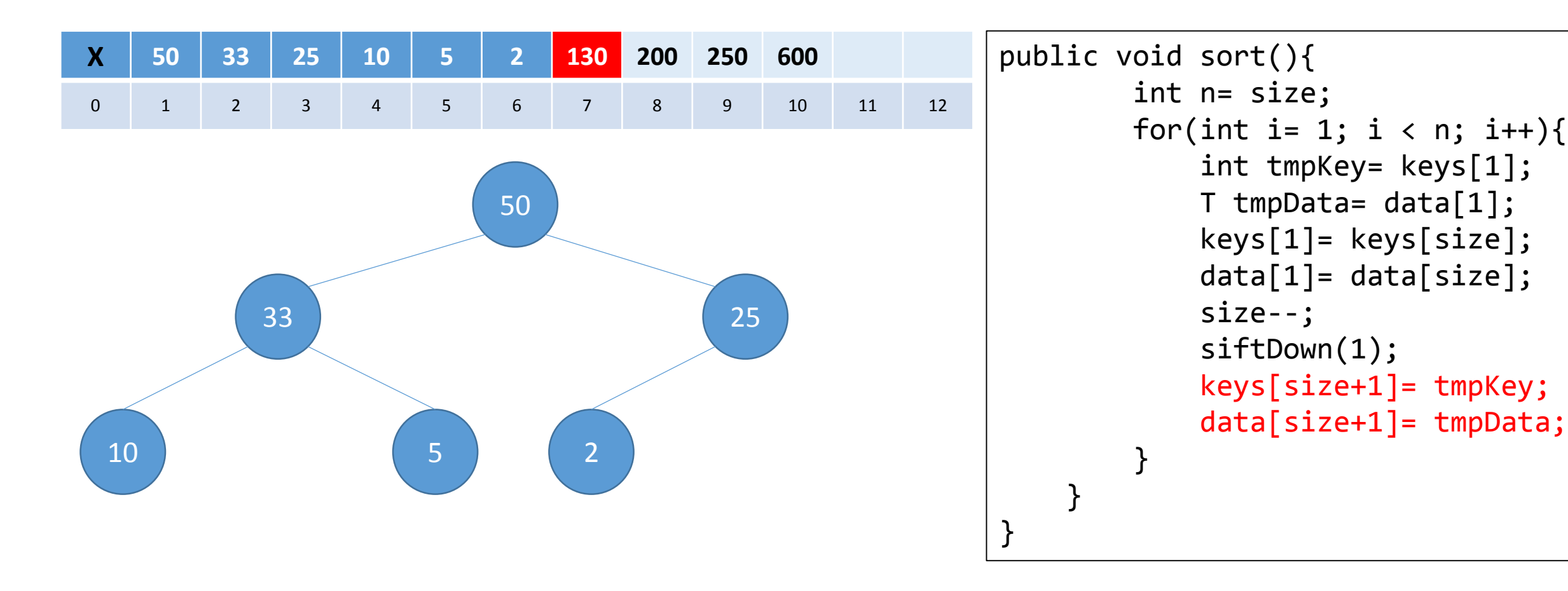

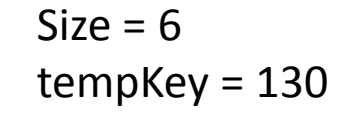

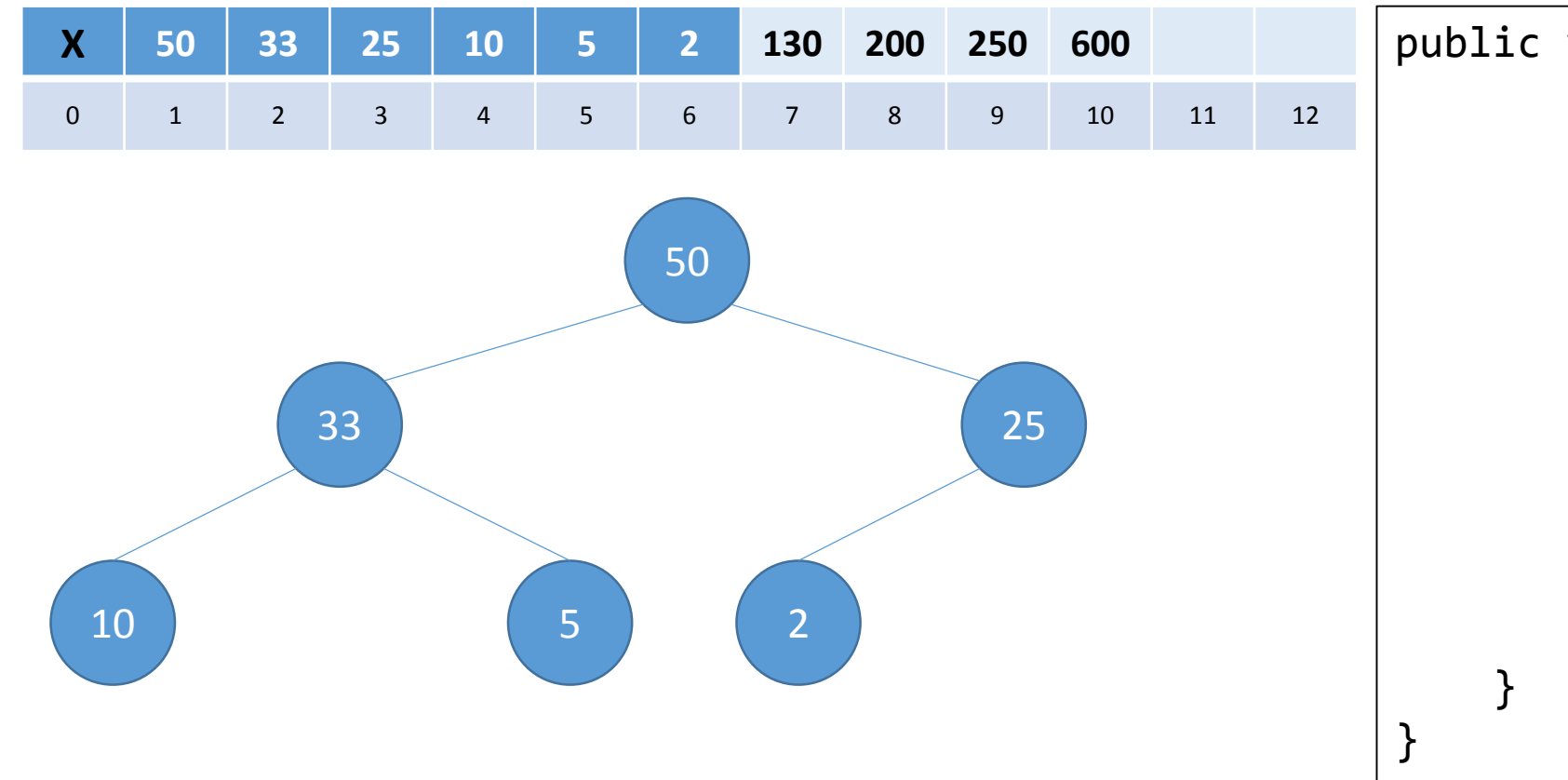

```
public void sort(){ 
        int n= size;
         for(int i= 
1; i < n; i++){
             int tmpKey= keys[
1];
             T tmpData= data[
1];
             keys[
1]= keys[size];
             data[
1]= data[size];
             size--
;
             siftDown(
1);
             keys[size+
1]= tmpKey;
             data[size+
1]= tmpData;
         }
```
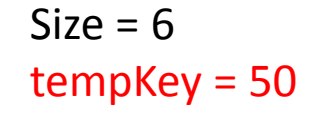

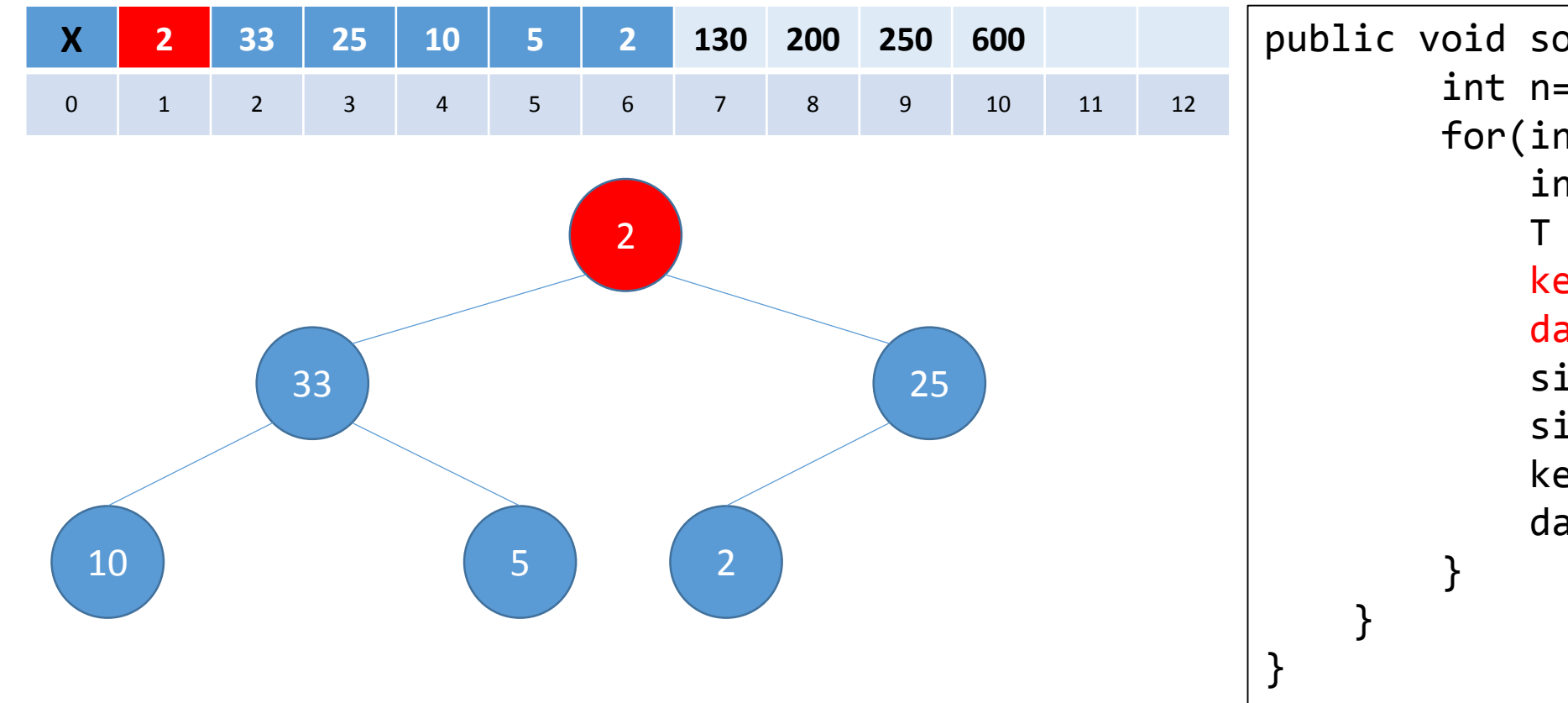

public void sort(){ int n= size; for(int i= 1; i < n; i++){ int tmpKey= keys[ 1]; T tmpData= data[ 1]; keys[ 1]= keys[size]; data[ 1]= data[size]; size-- ; siftDown( 1); keys[size+ 1]= tmpKey; data[size+ 1]= tmpData;

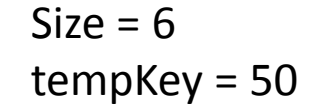

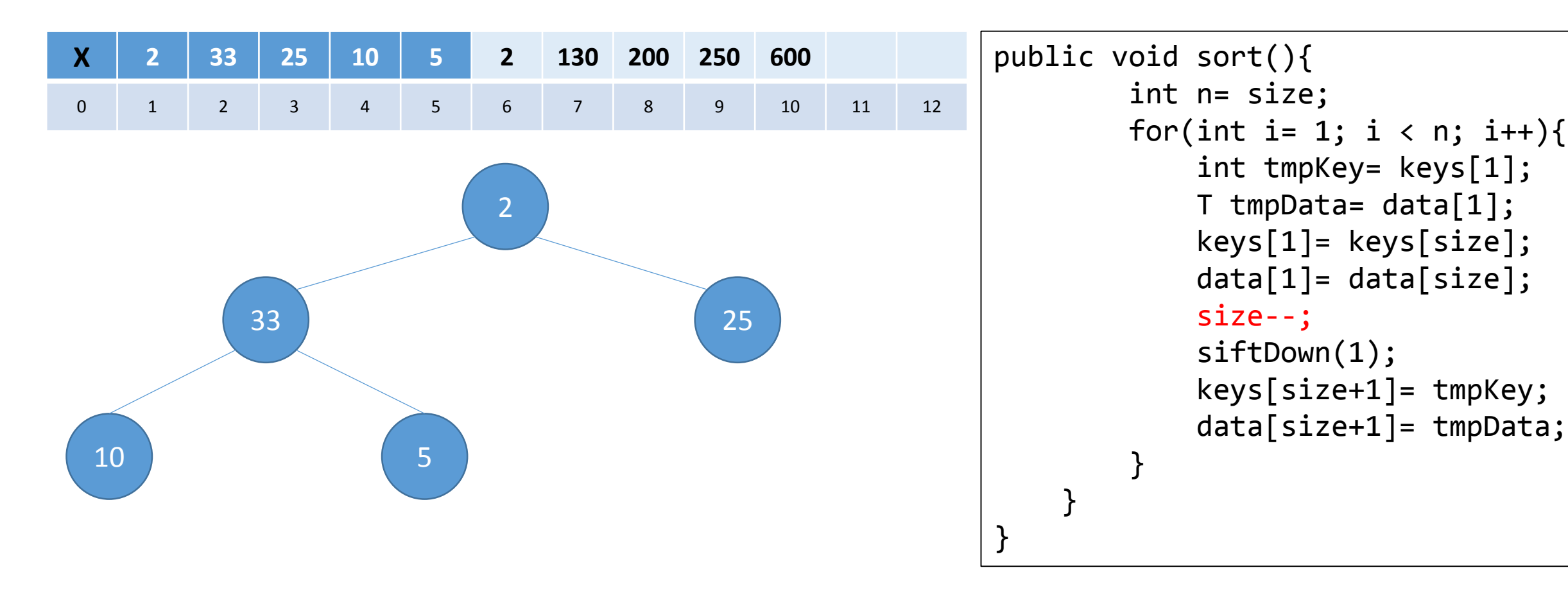

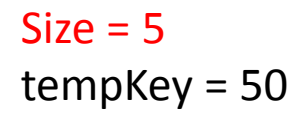

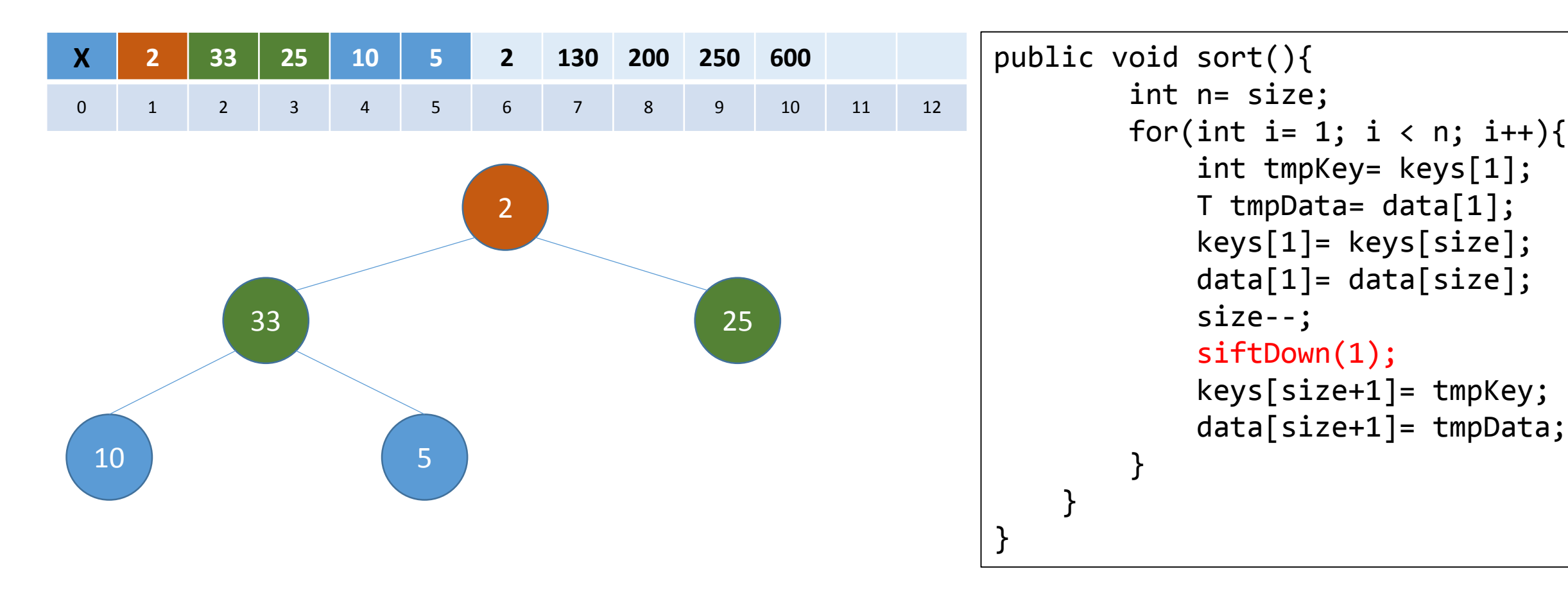

 $Size = 5$ tempKey = 50

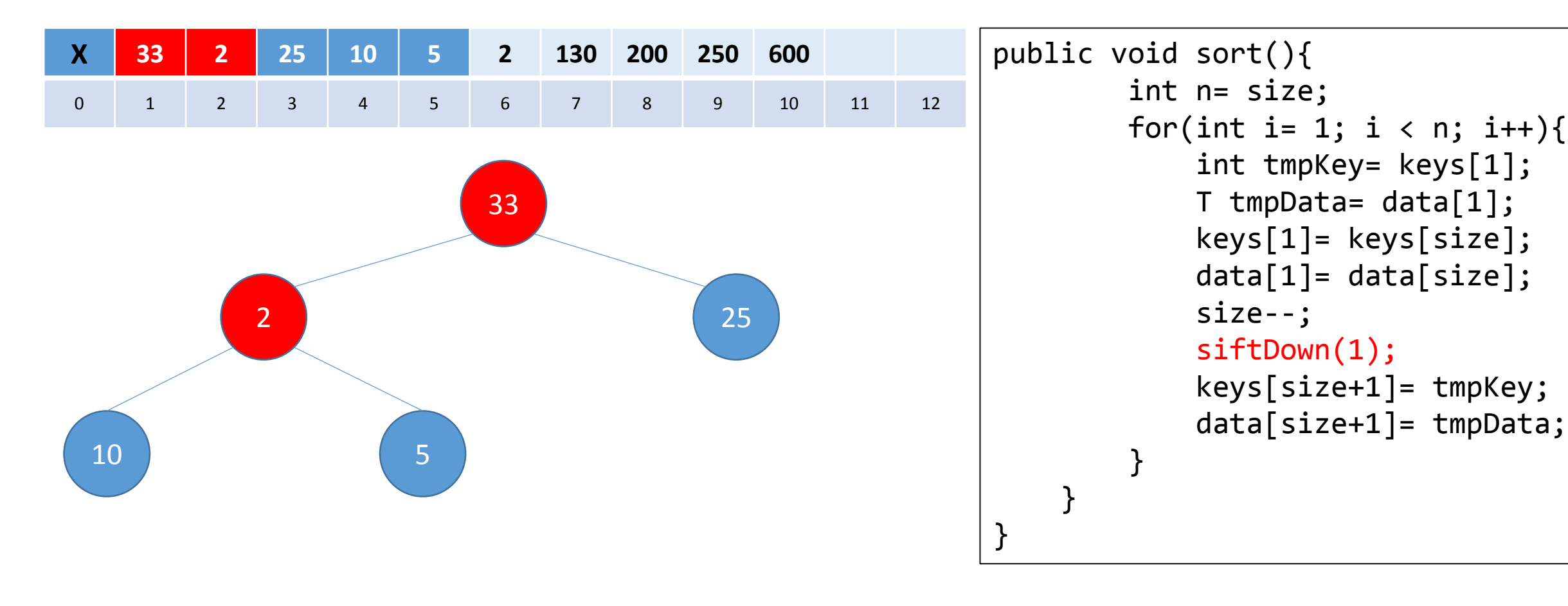

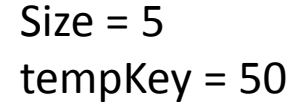

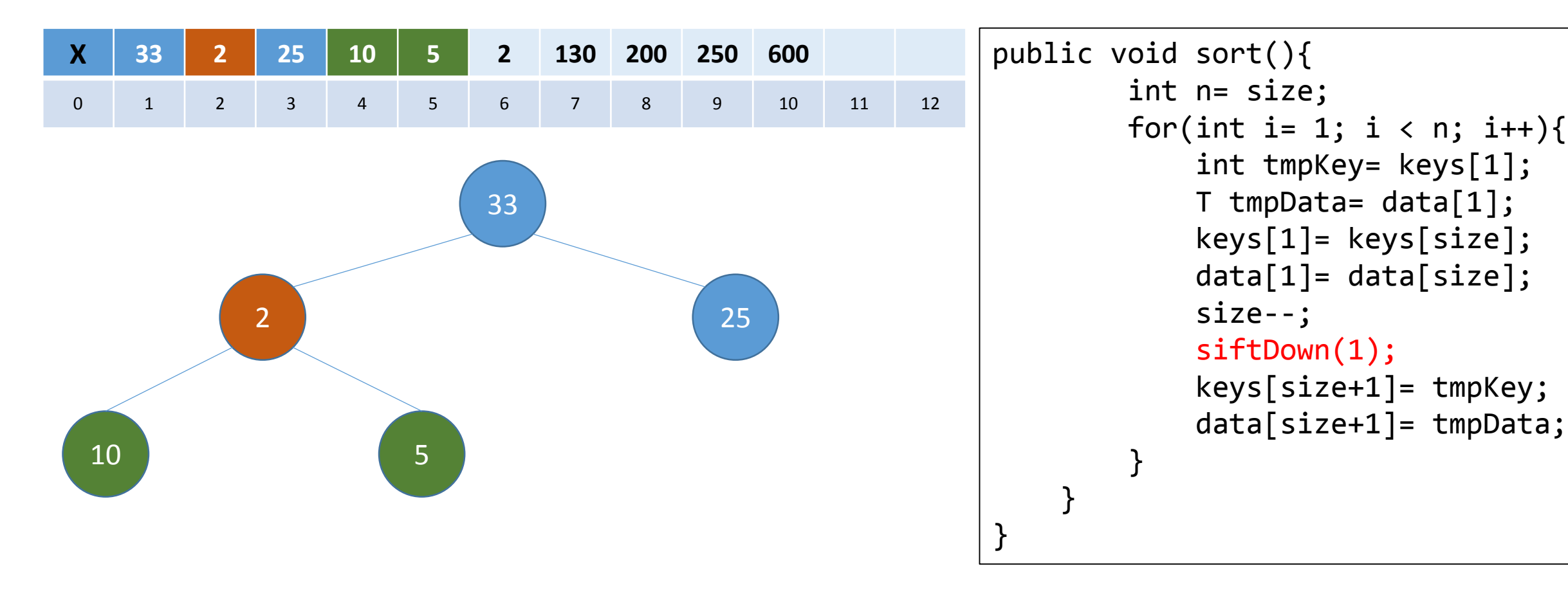

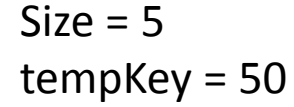

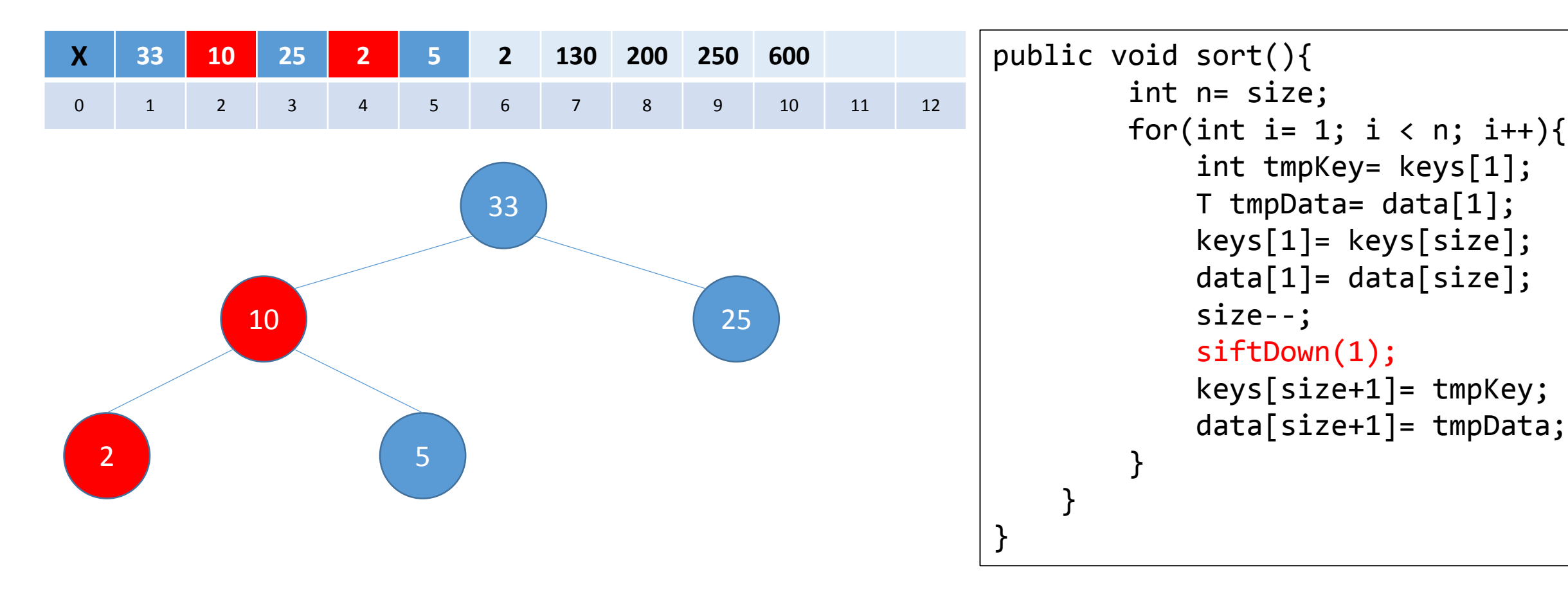

 $Size = 5$ tempKey = 50

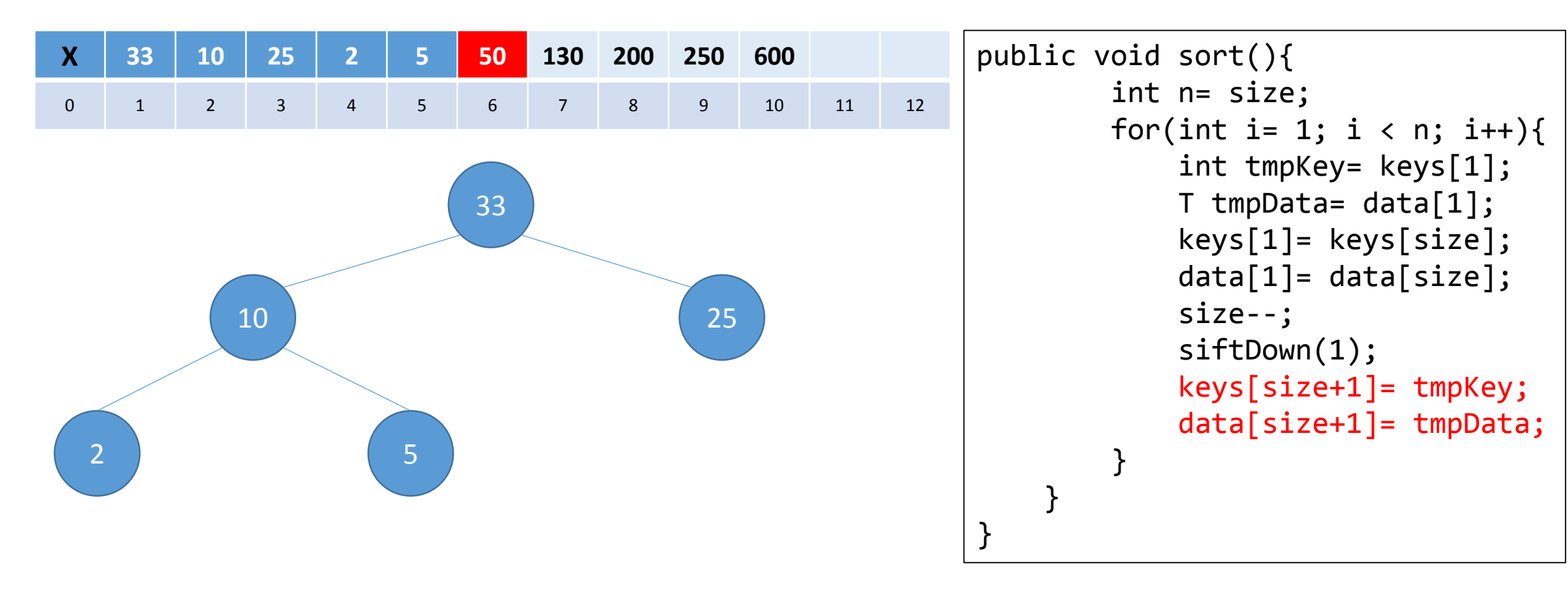

 $Size = 5$ tempKey = 50

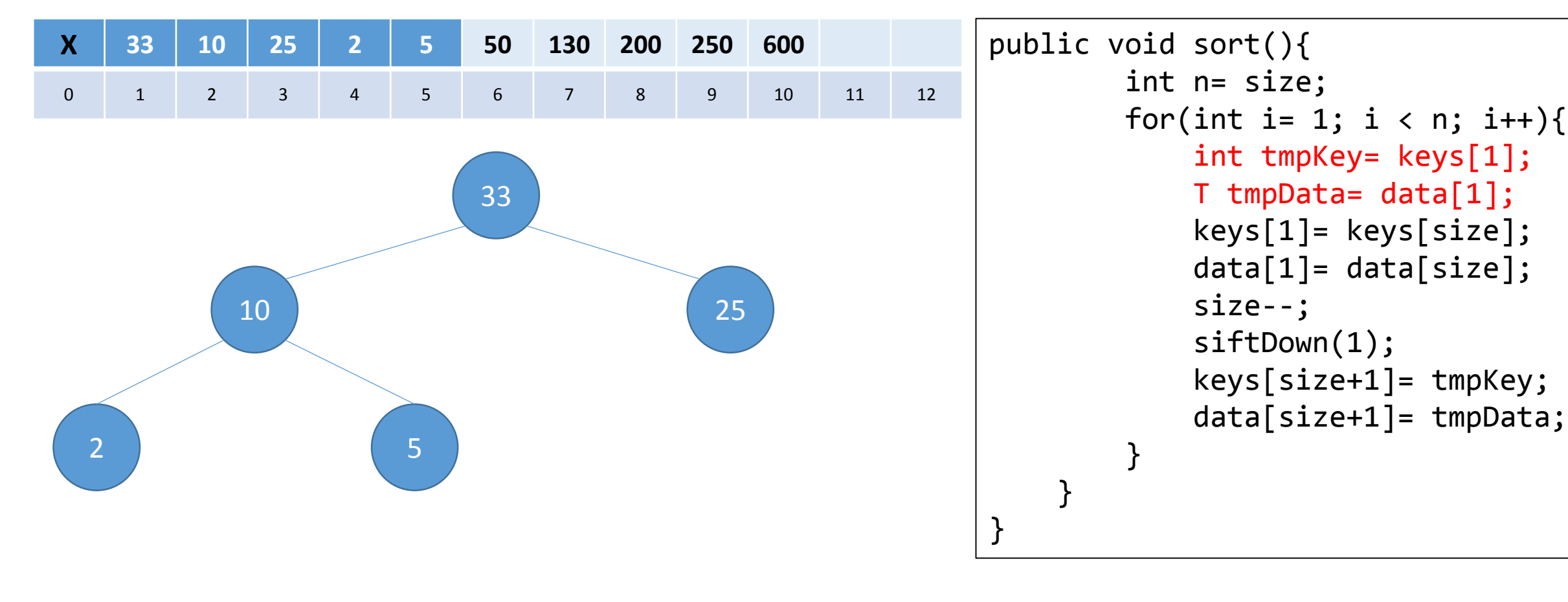

 $Size = 5$ tempKey = 33

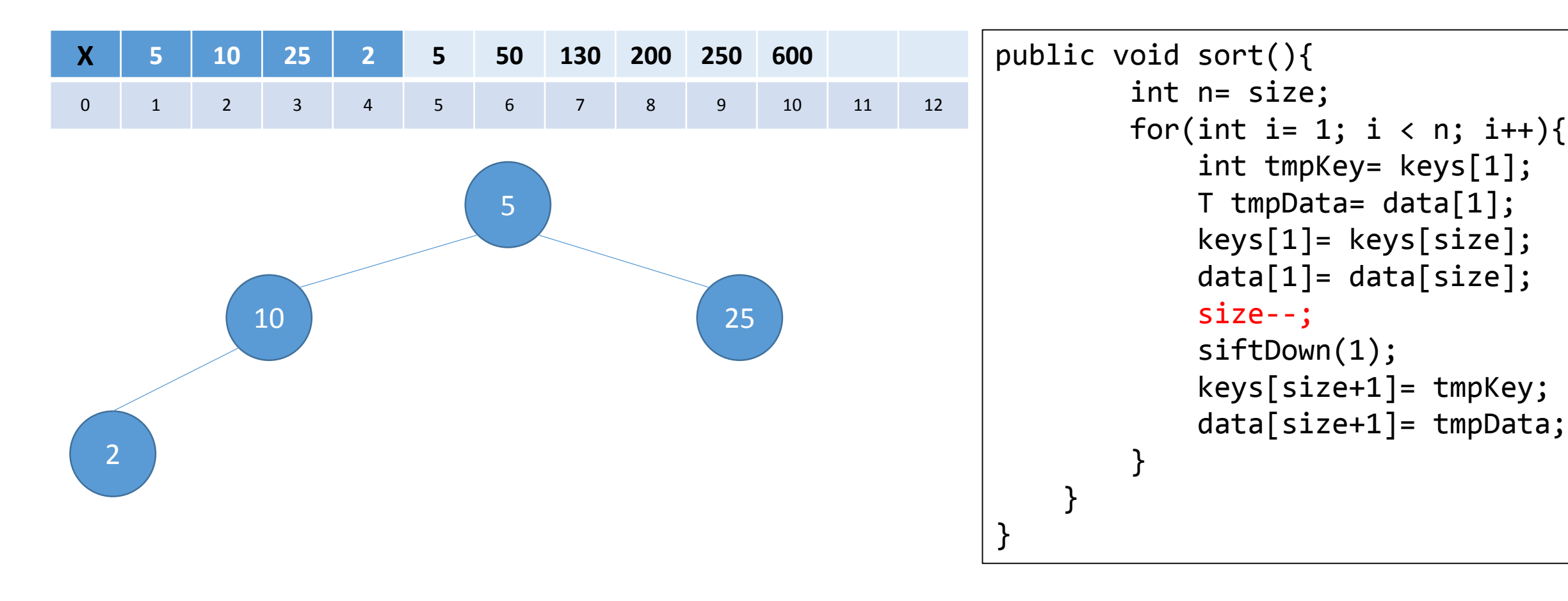

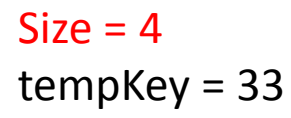

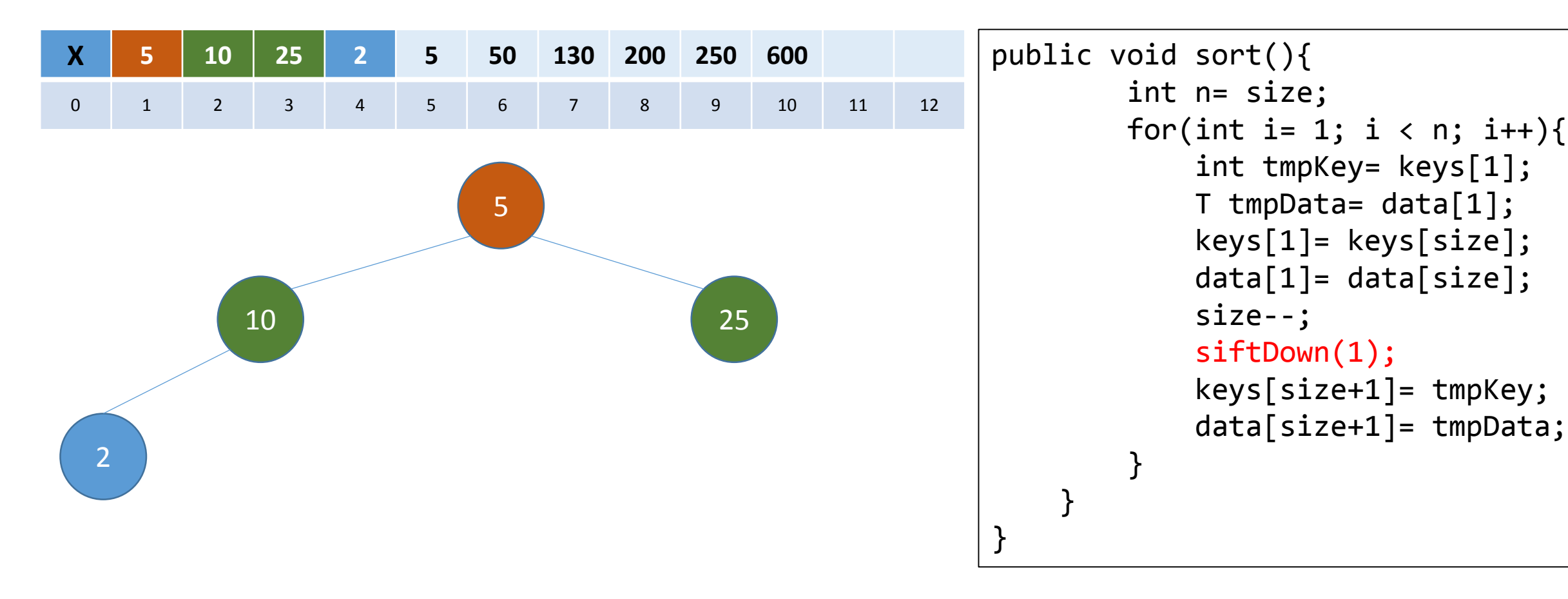

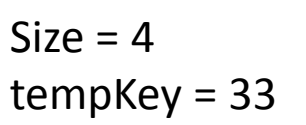

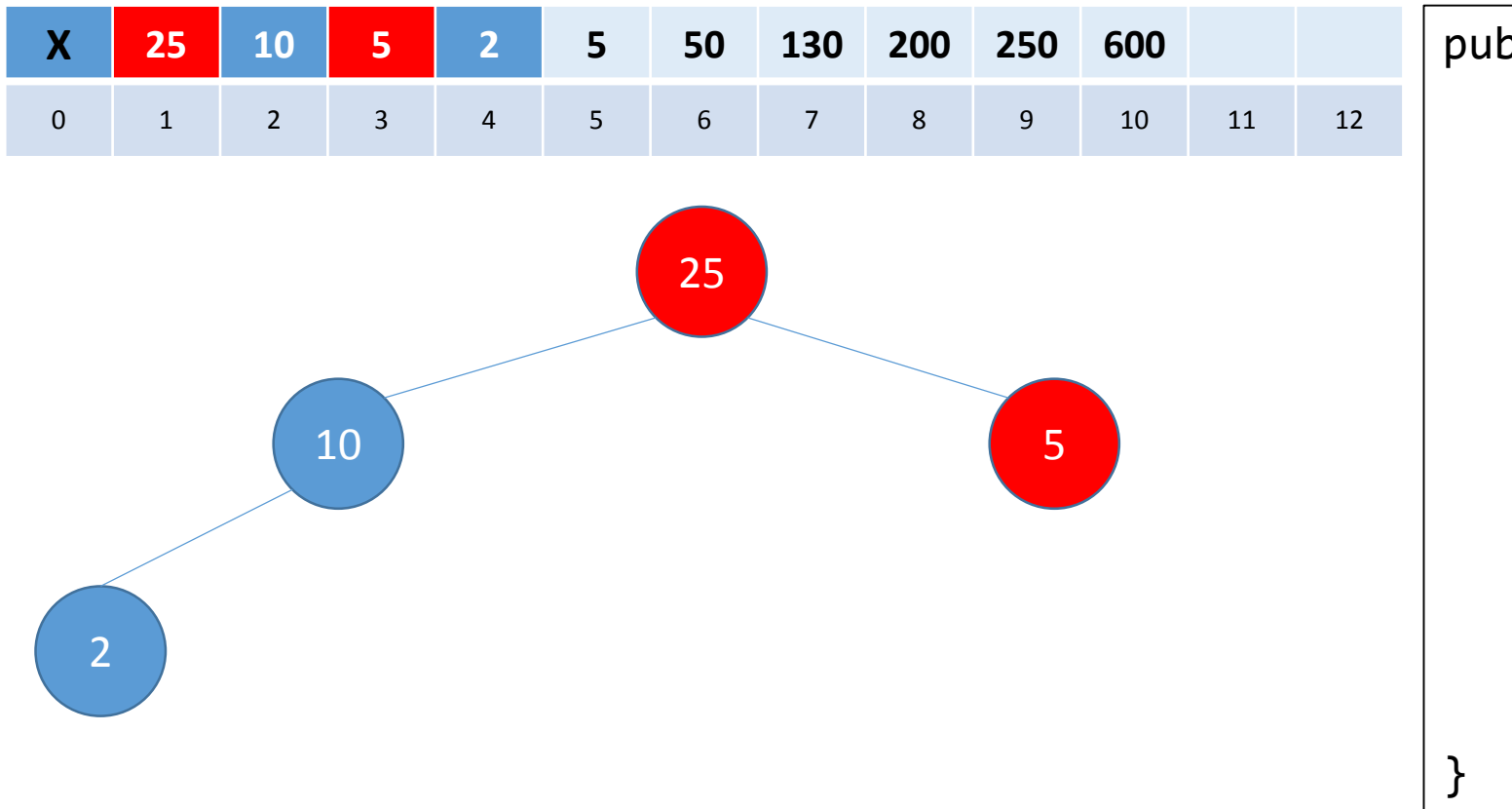

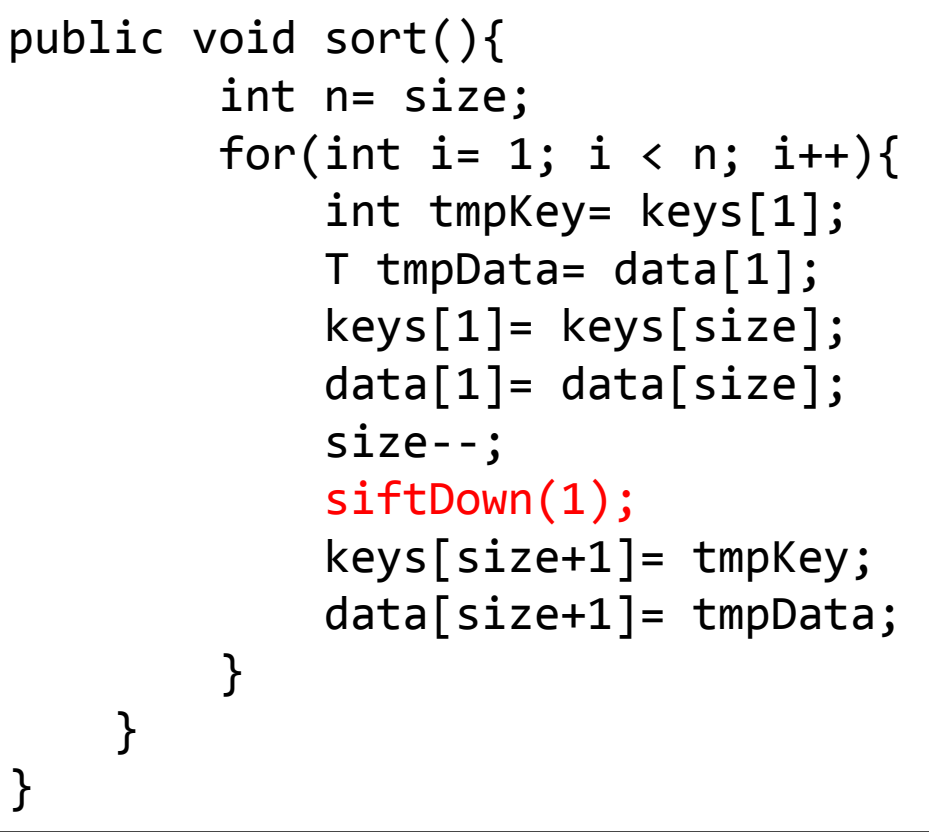

```
Size = 4tempKey = 33
```
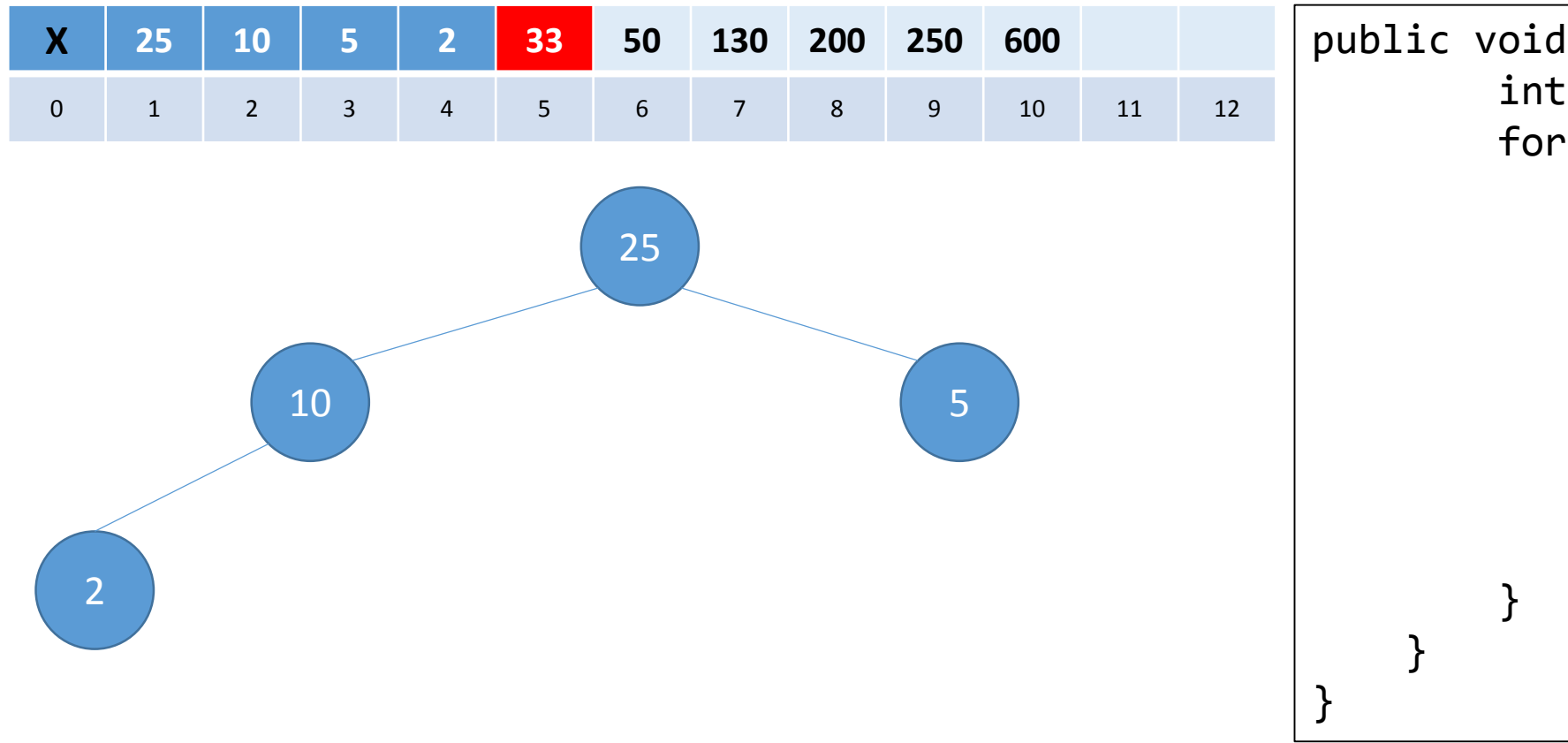

public void sort(){ int n= size; for(int i= 1; i < n; i++){ int tmpKey= keys[ 1]; T tmpData= data[ 1]; keys[ 1]= keys[size]; data[ 1]= data[size]; size-- ; siftDown( 1); keys[size+ 1]= tmpKey; data[size+ 1]= tmpData;

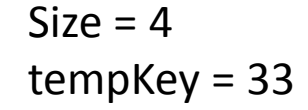

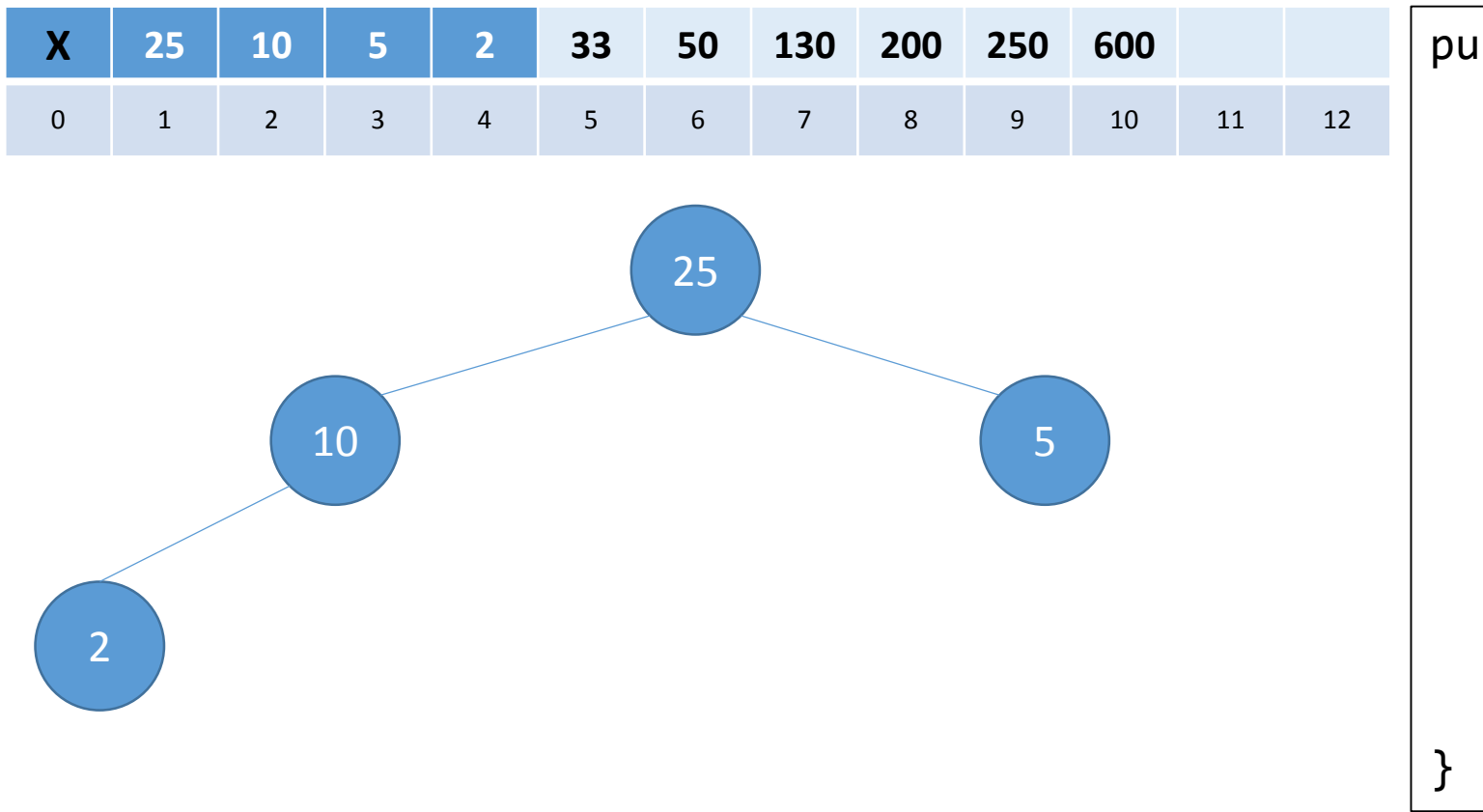

public void sort(){ int n= size; for(int i= 1; i < n; i++){ int tmpKey= keys[ 1]; T tmpData= data[ 1]; keys[ 1]= keys[size]; data[ 1]= data[size]; size-- ; siftDown( 1); keys[size+ 1]= tmpKey; data[size+ 1]= tmpData; } }

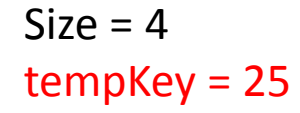

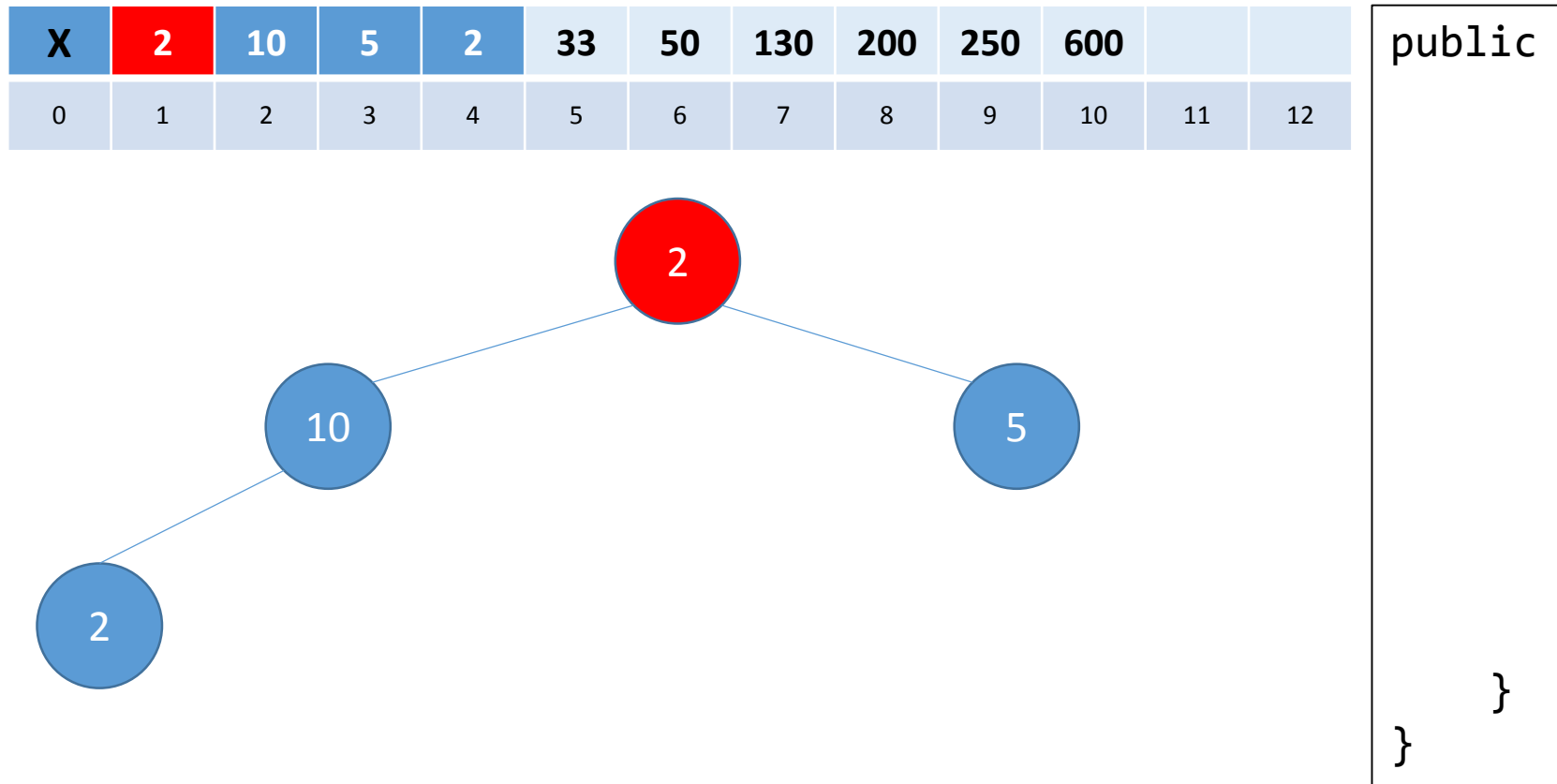

public void sort(){ int n= size; for(int i= 1; i < n; i++){ int tmpKey= keys[ 1]; T tmpData= data[ 1]; keys[ 1]= keys[size]; data[ 1]= data[size]; size-- ; siftDown( 1); keys[size+ 1]= tmpKey; data[size+ 1]= tmpData; }

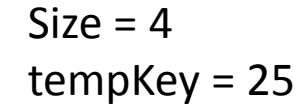

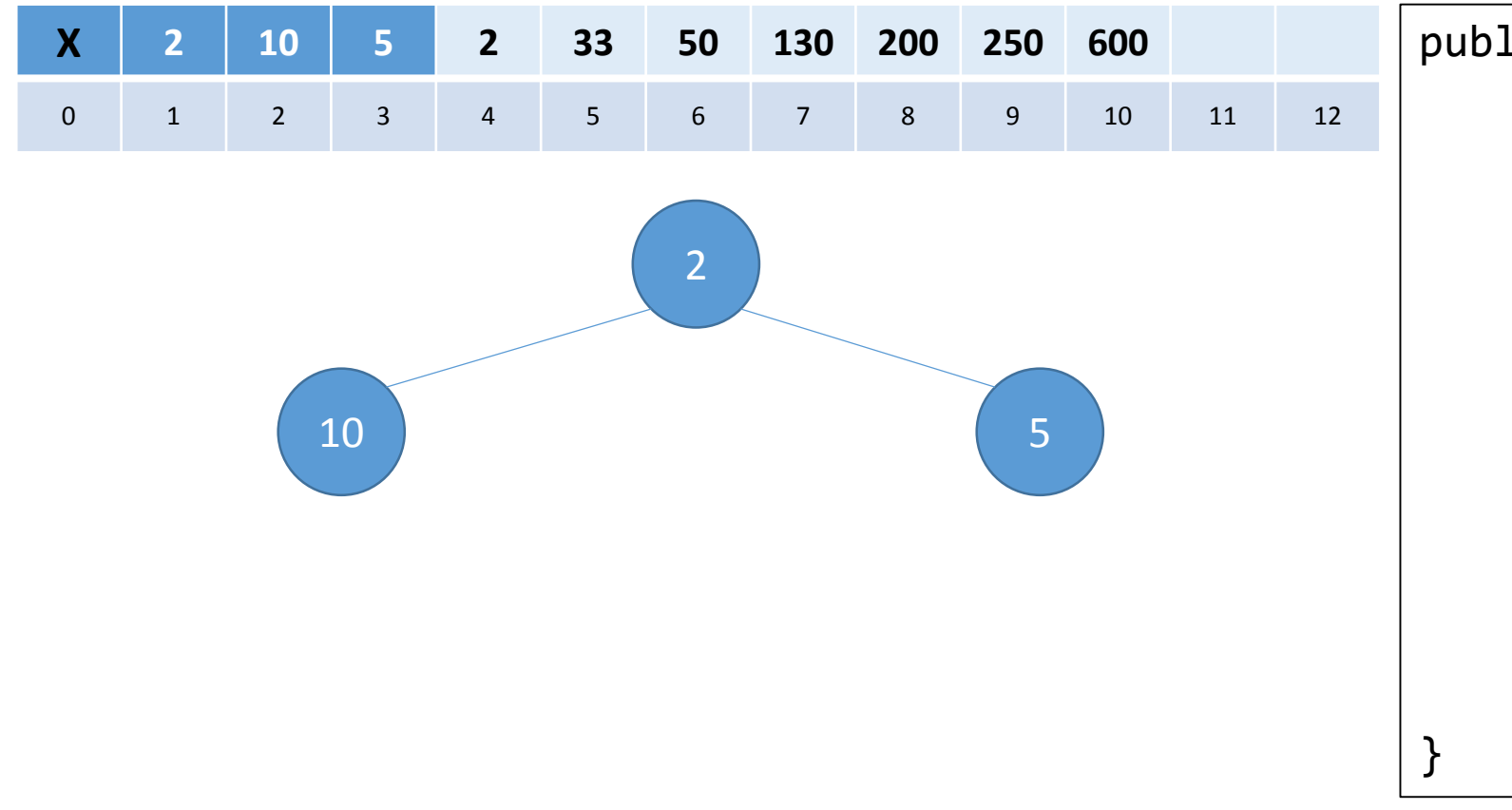

public void sort(){ int n= size; for(int i= 1; i < n; i++){ int tmpKey= keys[ 1]; T tmpData= data[ 1]; keys[ 1]= keys[size]; data[ 1]= data[size]; size-- ; siftDown( 1); keys[size+ 1]= tmpKey; data[size+ 1]= tmpData; } }

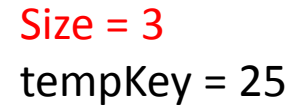

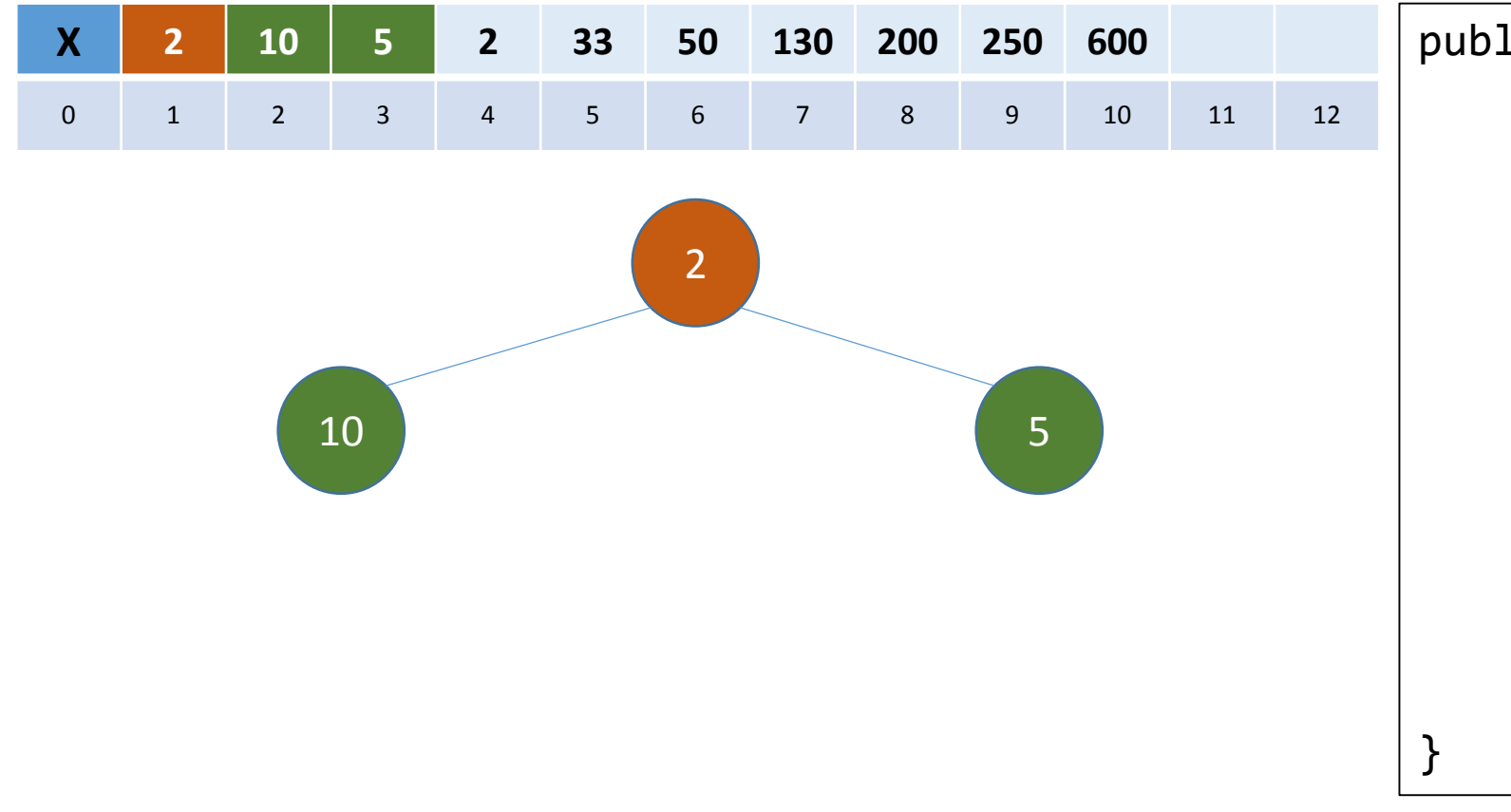

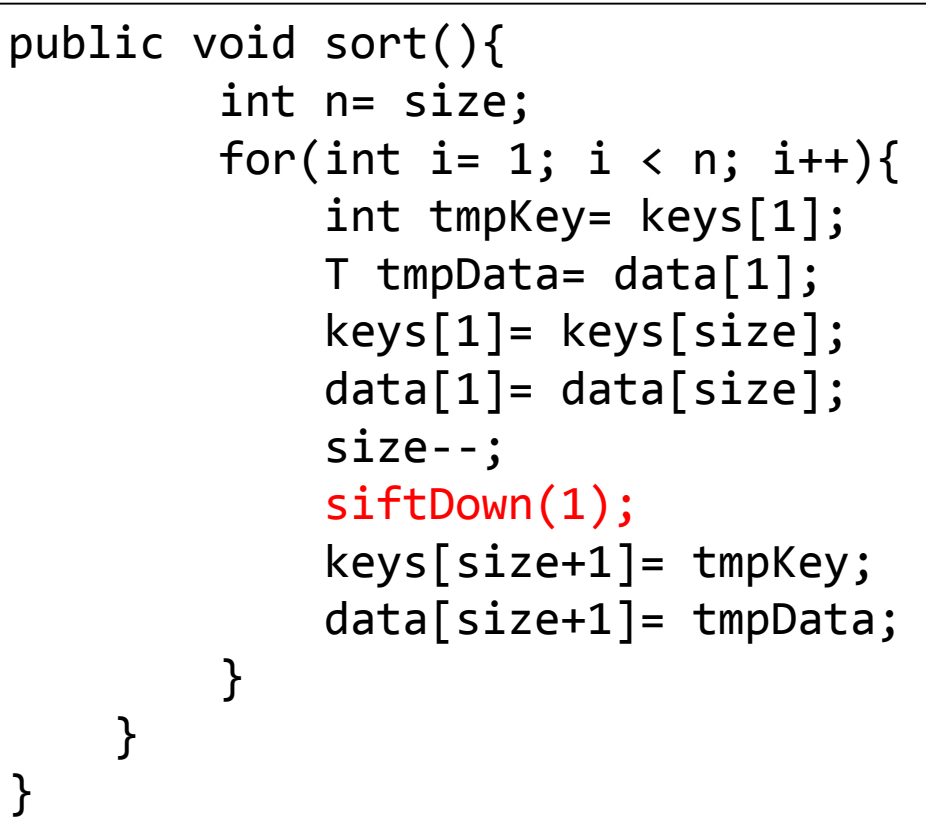

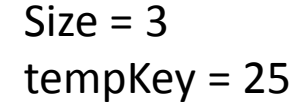

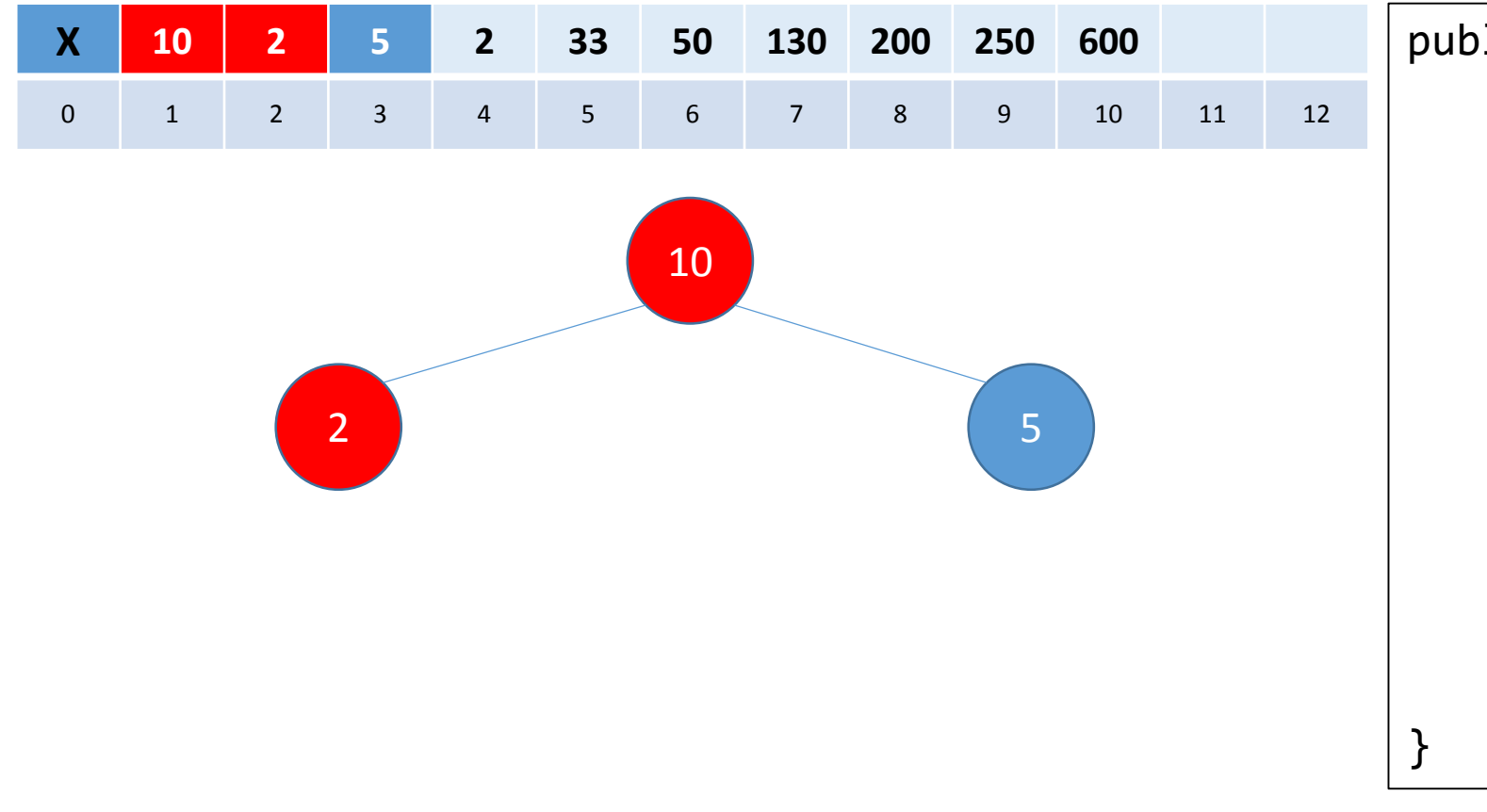

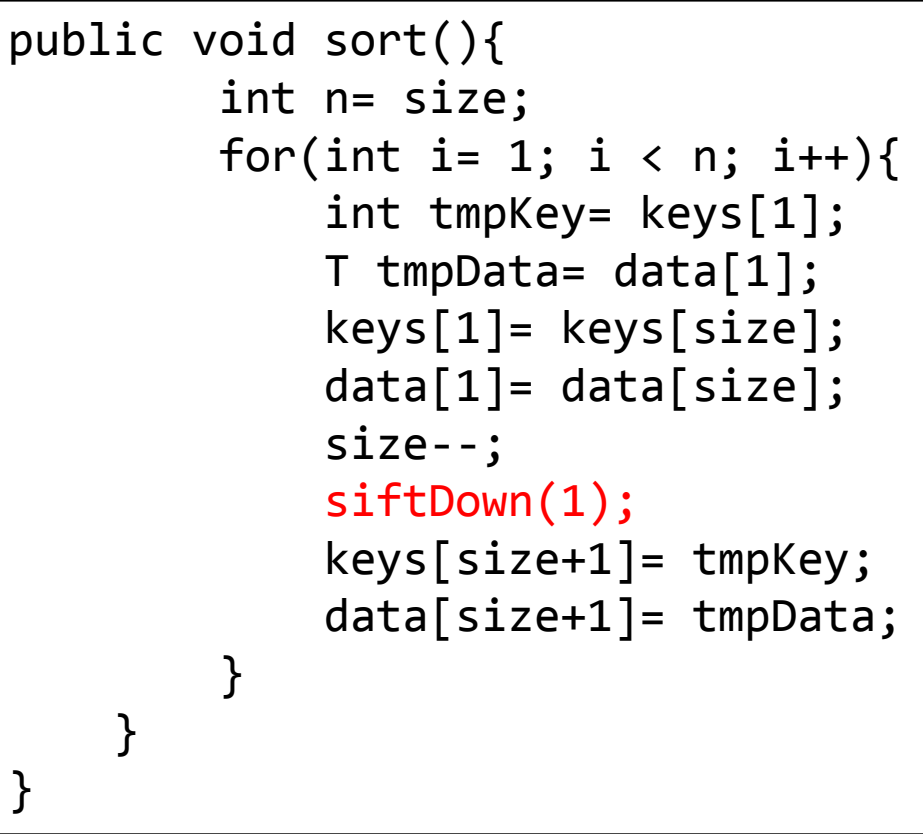

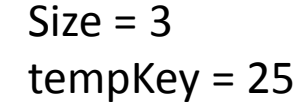

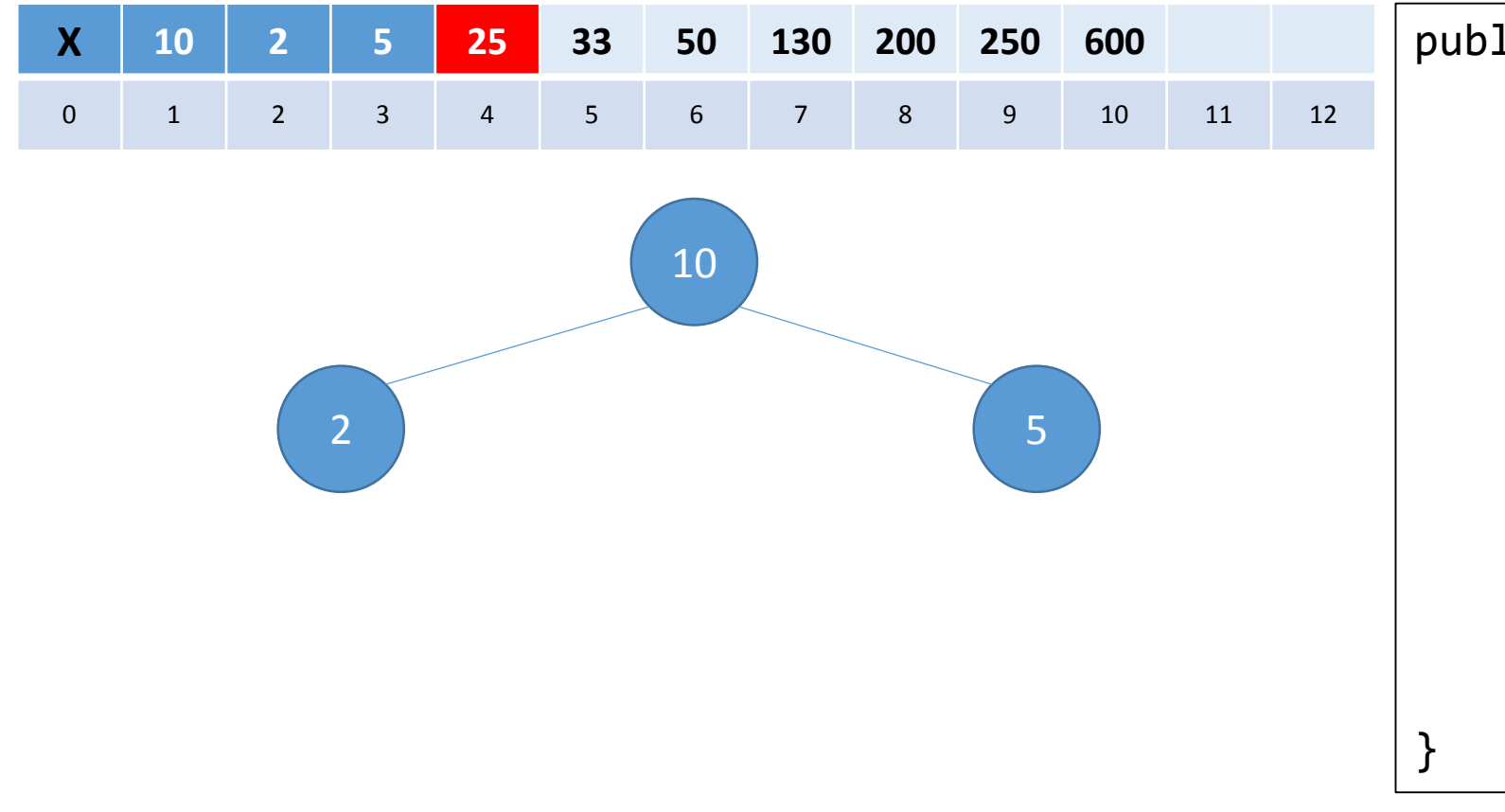

public void sort(){ int n= size; for(int i= 1; i < n; i++){ int tmpKey= keys[ 1]; T tmpData= data[ 1]; keys[ 1]= keys[size]; data[ 1]= data[size]; size-- ; siftDown( 1); keys[size+ 1]= tmpKey; data[size+ 1]= tmpData; } }

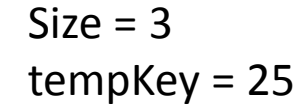

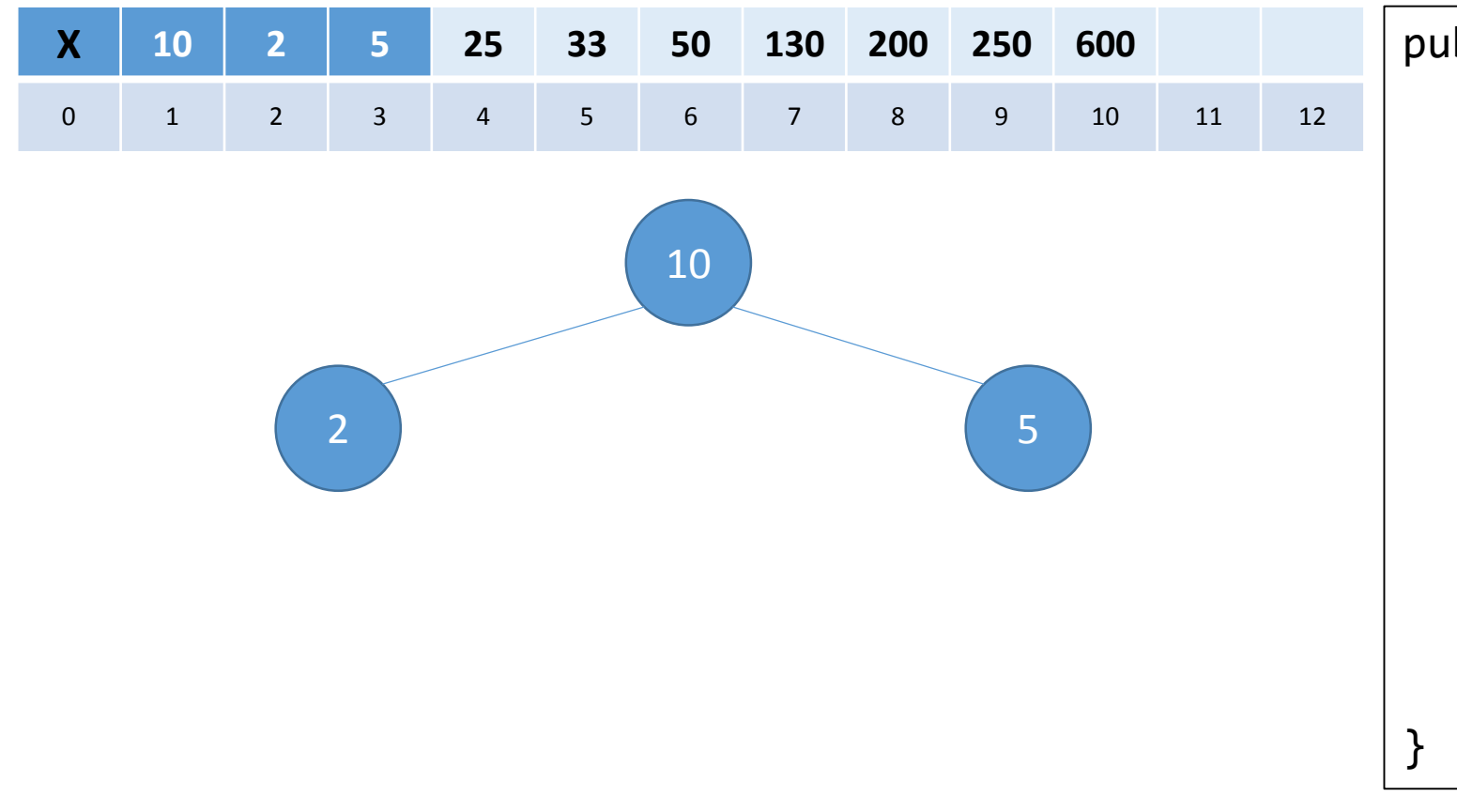

```
public void sort(){ 
        int n= size;
         for(int i= 
1; i < n; i++){
             int tmpKey= keys[
1];
             T tmpData= data[
1];
             keys[
1]= keys[size];
             data[
1]= data[size];
             size--
;
             siftDown(
1);
             keys[size+
1]= tmpKey;
             data[size+
1]= tmpData;
         }
    }
```
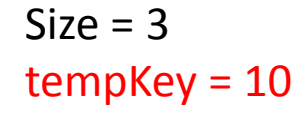

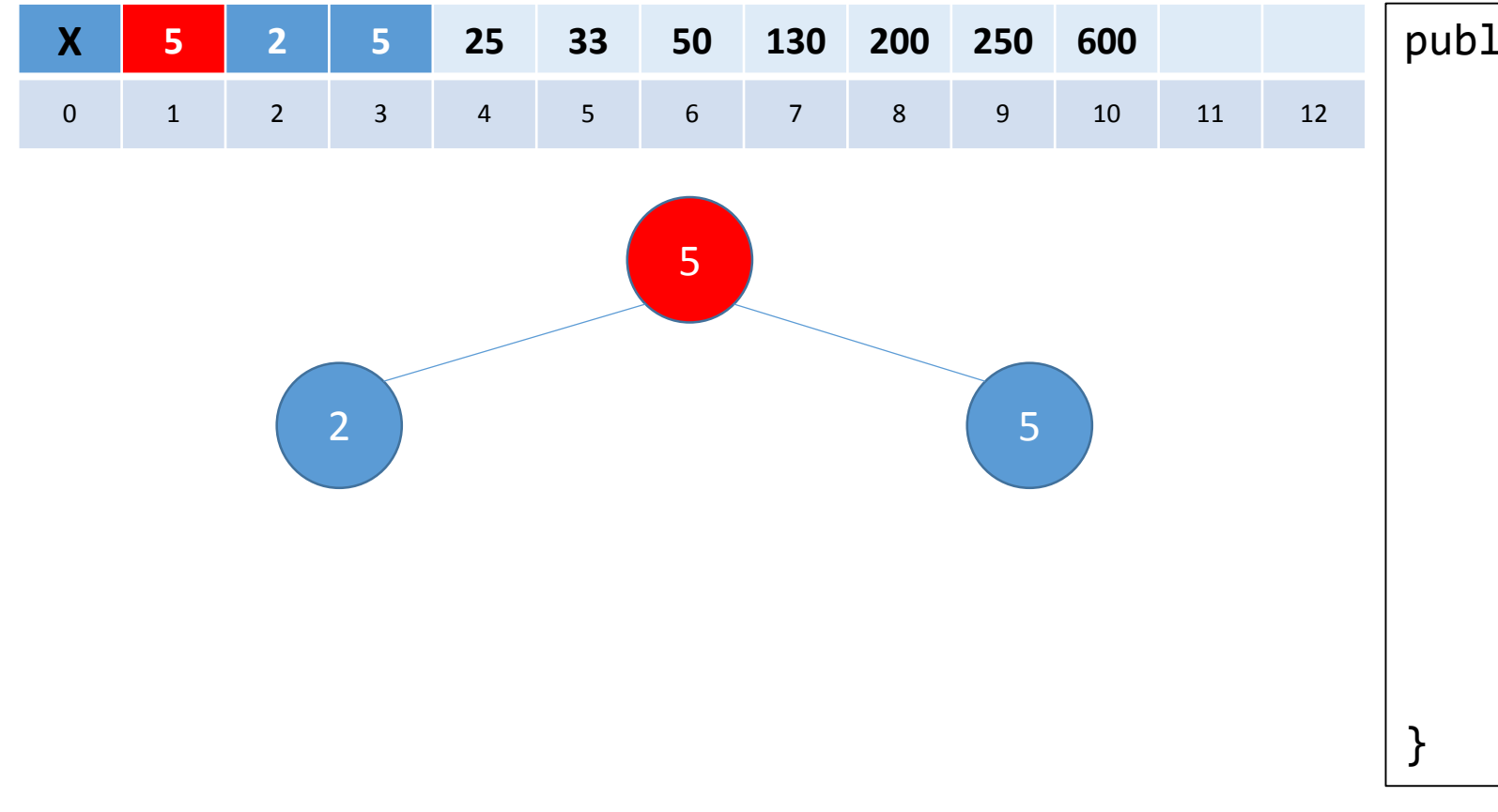

public void sort(){ int n= size; for(int i= 1; i < n; i++){ int tmpKey= keys[ 1]; T tmpData= data[ 1]; keys[ 1]= keys[size]; data[ 1]= data[size]; size-- ; siftDown( 1); keys[size+ 1]= tmpKey; data[size+ 1]= tmpData; } }

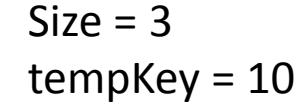

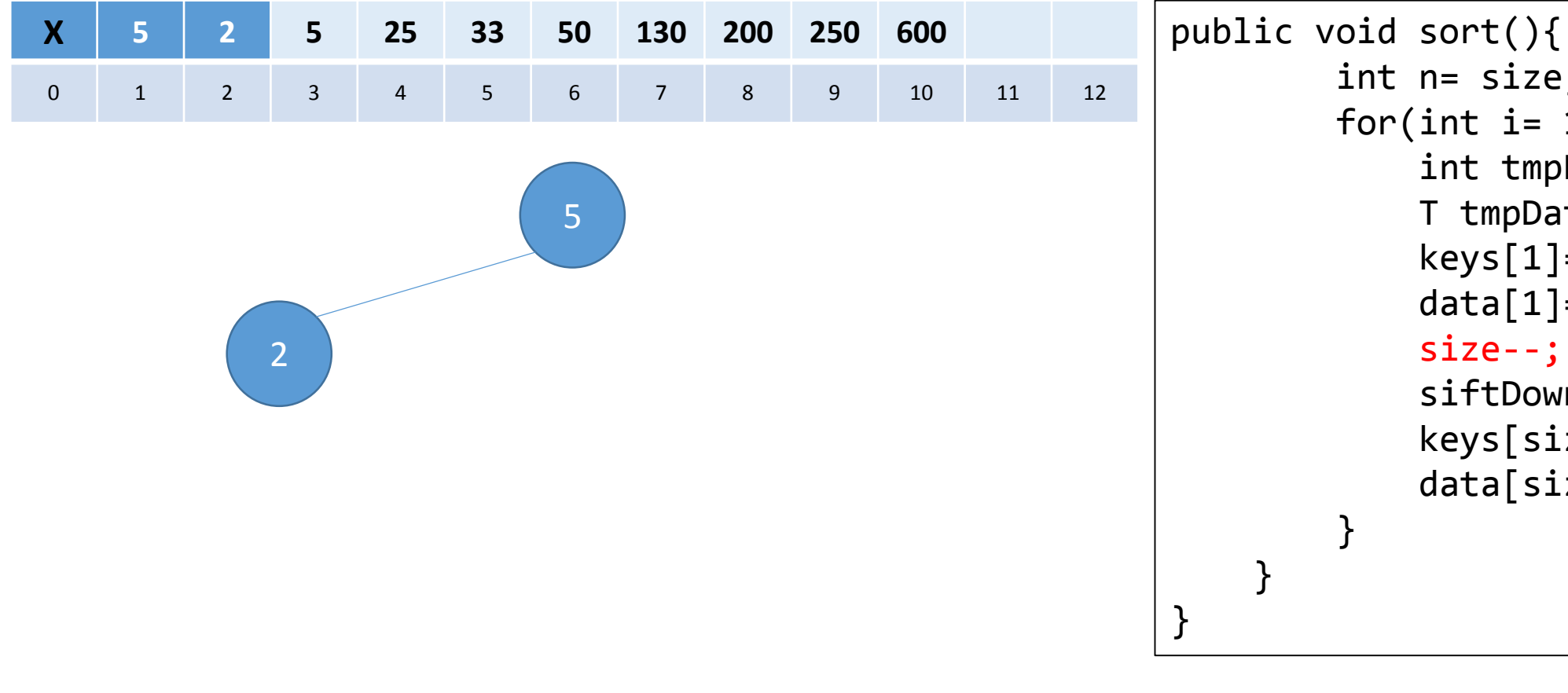

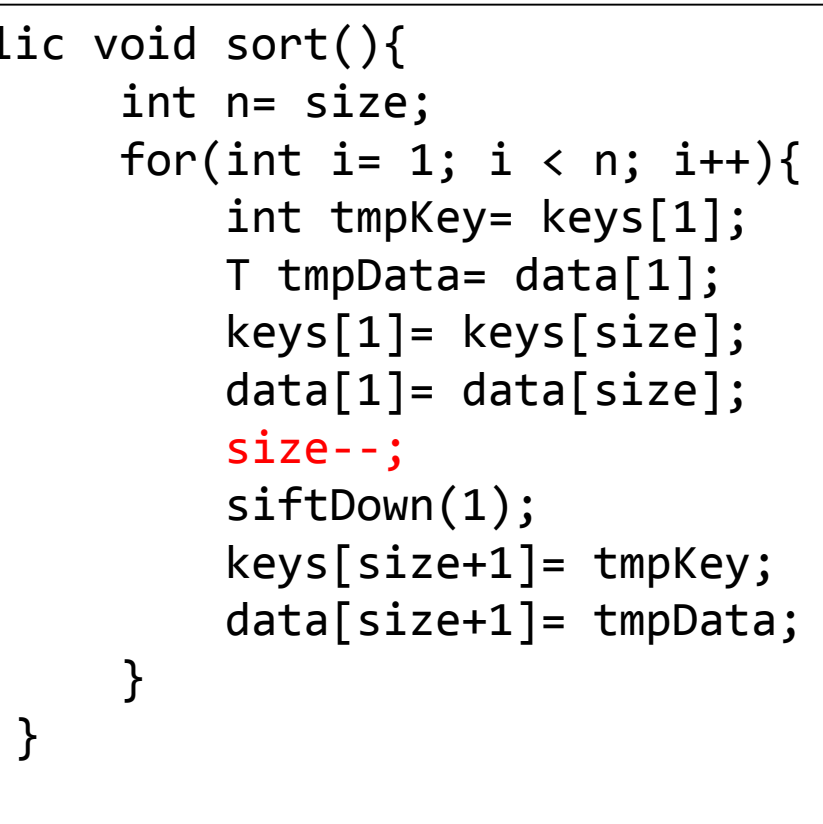

 $Size = 2$ tempKey = 10

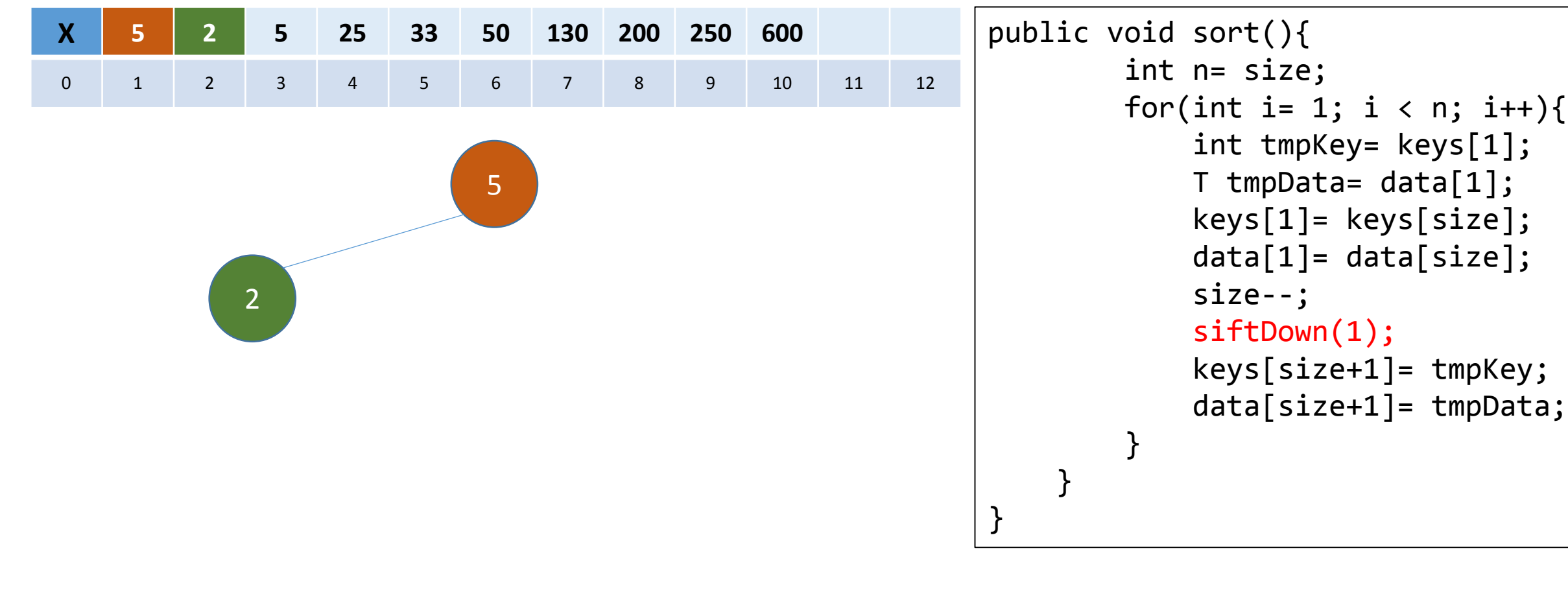

 $Size = 2$ tempKey = 10

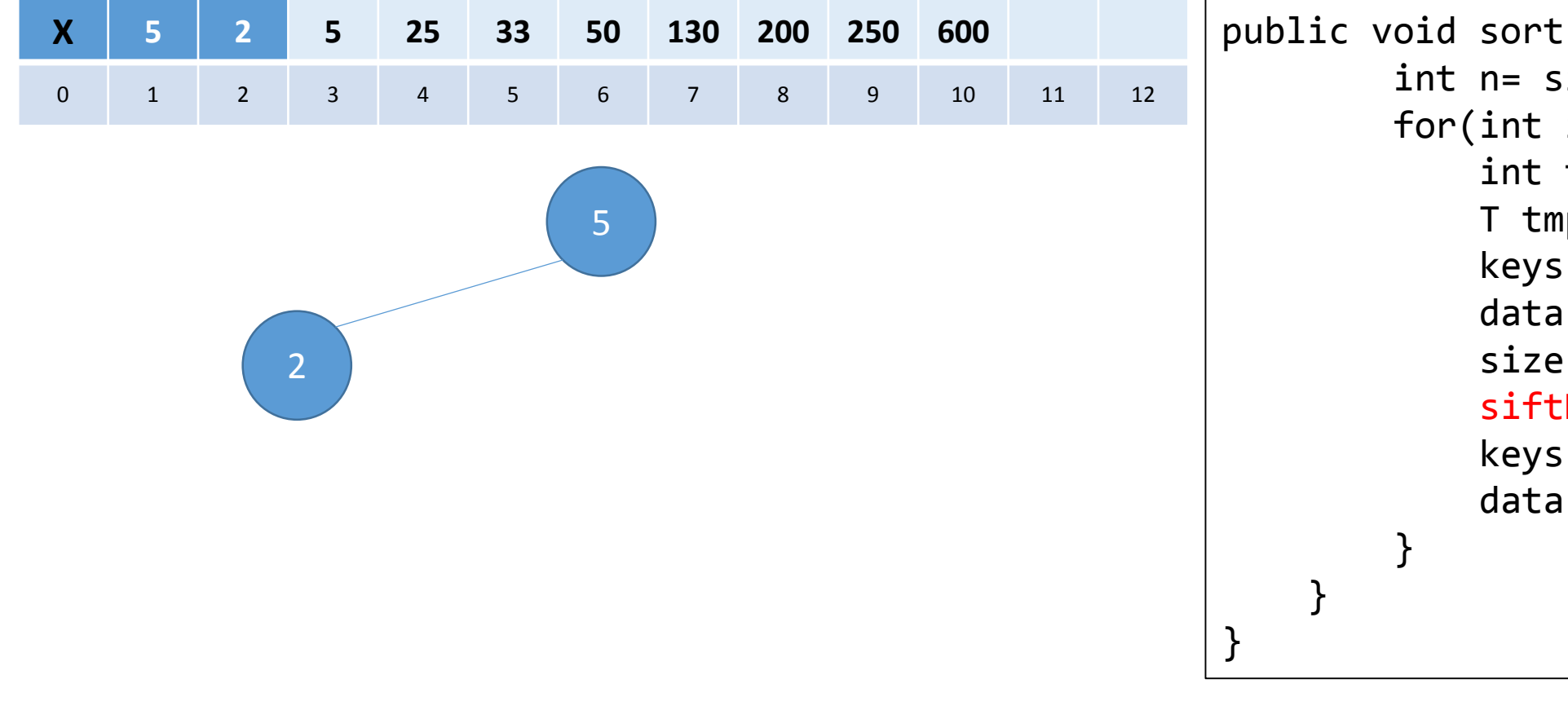

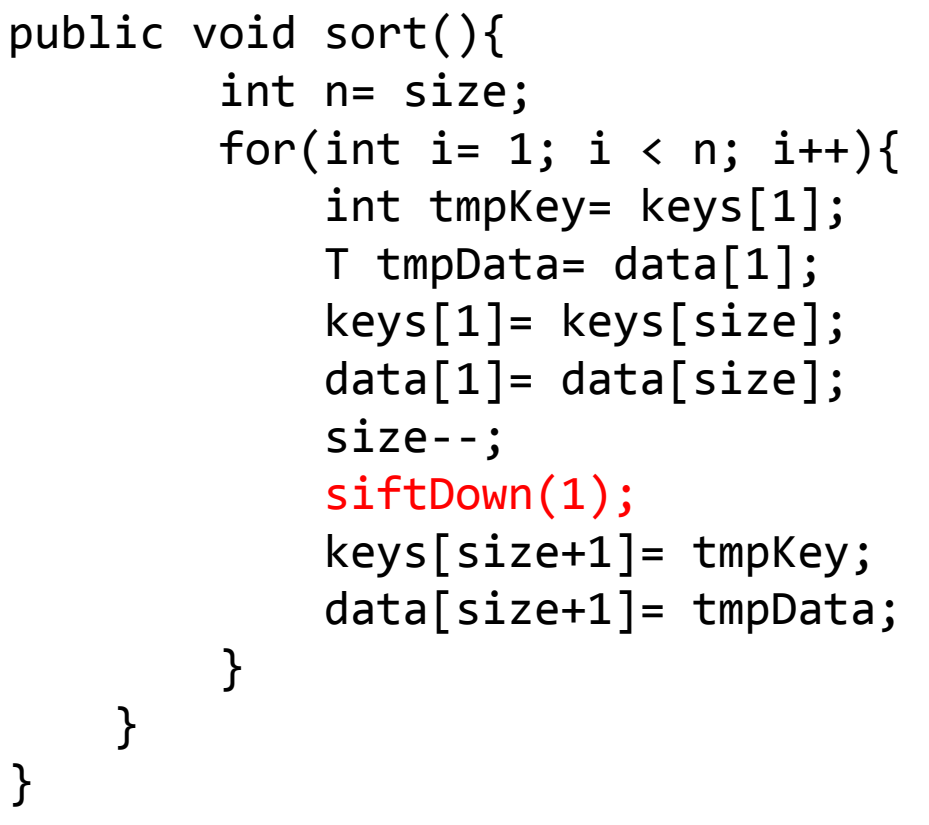

 $Size = 2$ tempKey = 10

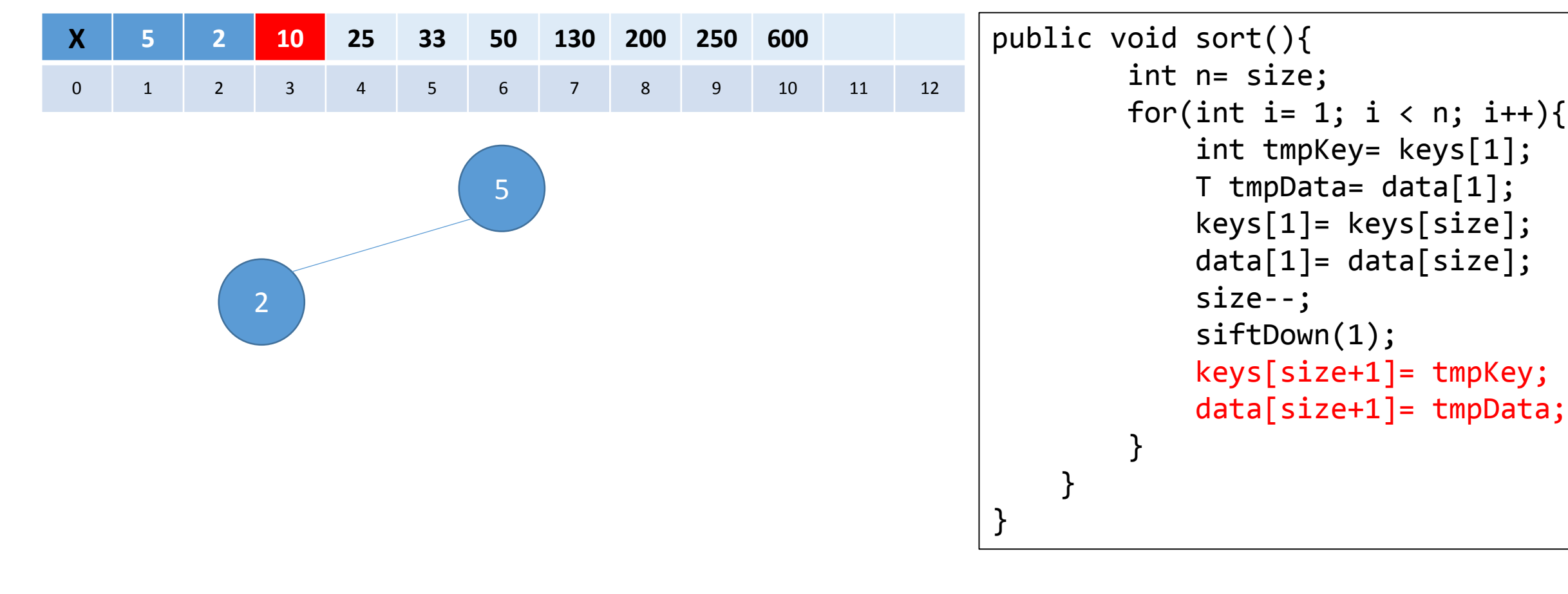

 $Size = 2$ tempKey = 10

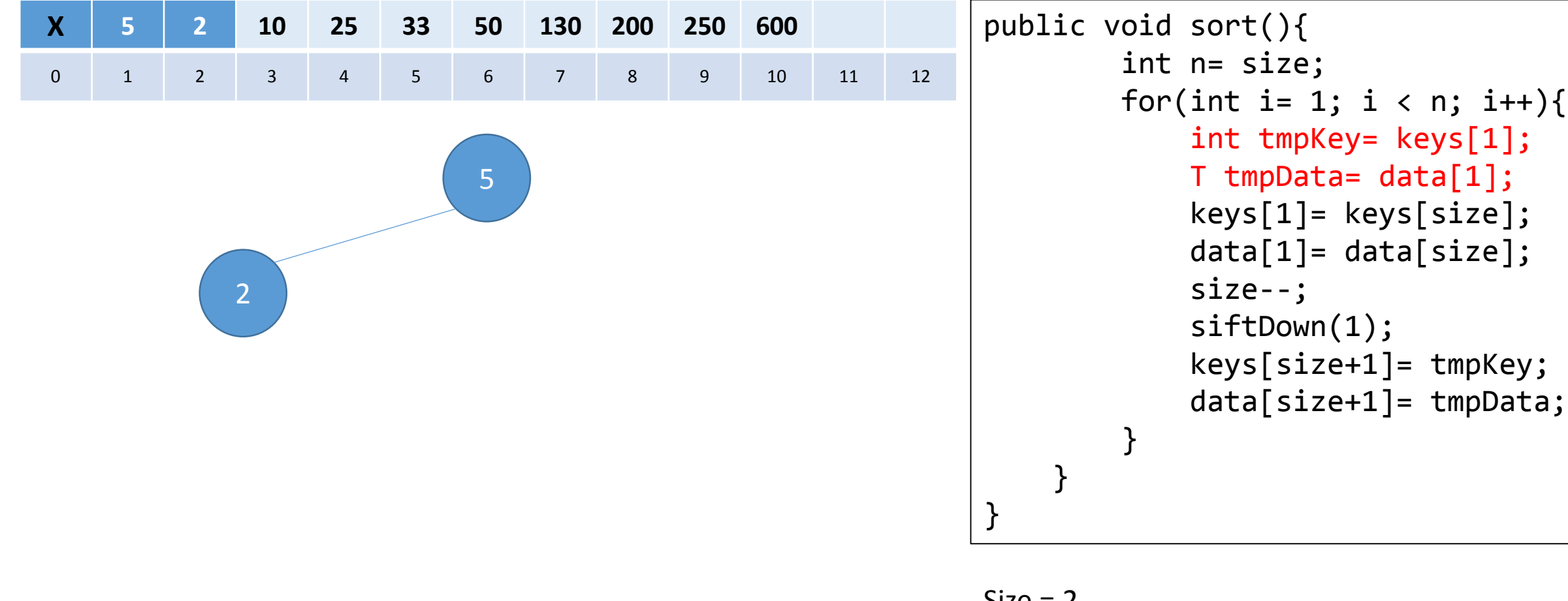

 $Size = 2$ tempKey = 5

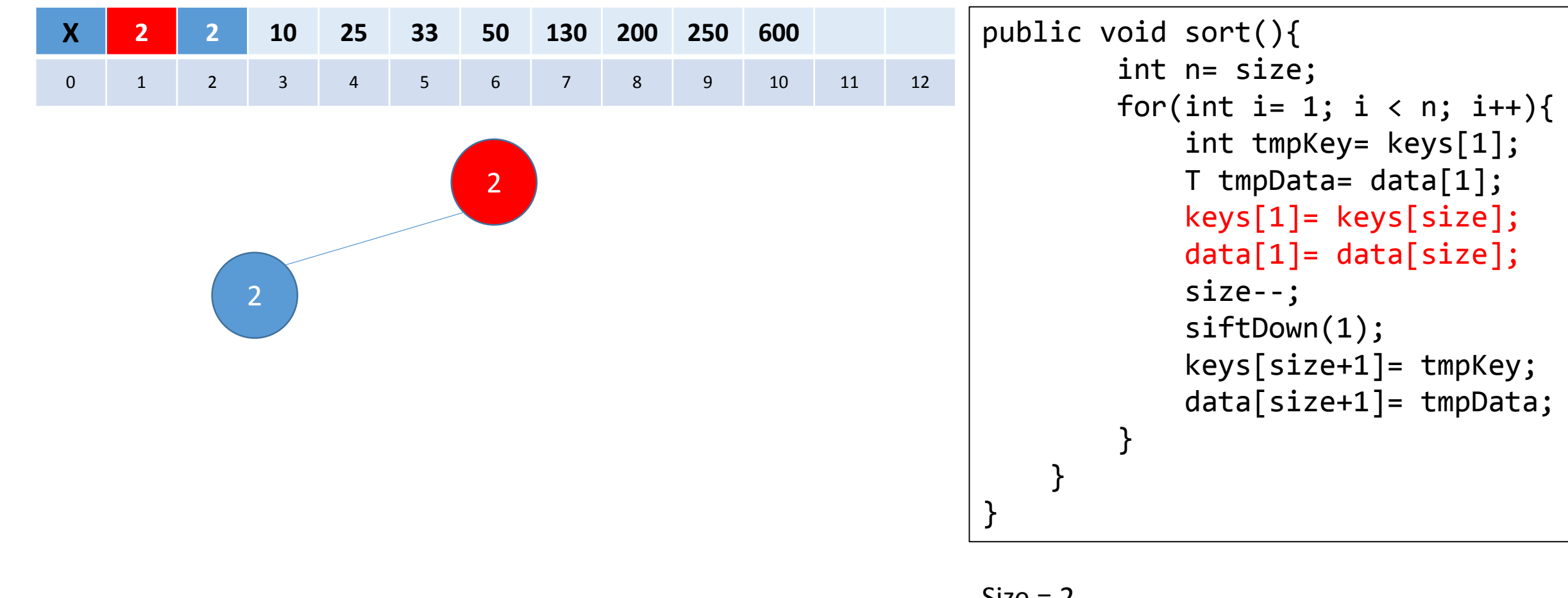

 $Size = 2$ tempKey = 5

```
X
    2
        2 10 25 33 50 130 200 250 600
0
    1
        2
            3
                 4
                     5
                         6
                             7
                                 8
                                      9 10 11 12
                         2
                                                       }
```

```
public void sort(){ 
        int n= size;
         for(int i= 
1; i < n; i++){
             int tmpKey= keys[
1];
             T tmpData= data[
1];
             keys[
1]= keys[size];
             data[
1]= data[size];
             size--
;
             siftDown(
1);
             keys[size+
1]= tmpKey;
             data[size+
1]= tmpData;
         }
    }
```
## $Size = 1$ tempKey = 5

```
X
    2
        2 10 25 33 50 130 200 250 600
0
    1
        2
            3
                 4
                     5
                         6
                             7
                                 8
                                     9 10 11 12
                        2
                                                      }
```

```
public void sort(){ 
        int n= size;
         for(int i= 
1; i < n; i++){
             int tmpKey= keys[
1];
             T tmpData= data[
1];
             keys[
1]= keys[size];
             data[
1]= data[size];
             size--
;
             siftDown(
1);
             keys[size+
1]= tmpKey;
             data[size+
1]= tmpData;
         }
    }
```
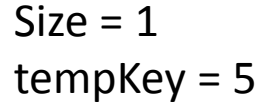

```
X
    2
         5 10 25 33 50 130 200 250 600
0
    1
        2
             3
                 4
                     5
                         6
                              7
                                  8
                                      9 10 11 12
                         2
                                                            } 
                                                       }
```

```
public void sort(){ 
        int n= size;
         for(int i= 
1; i < n; i++){
             int tmpKey= keys[
1];
             T tmpData= data[
1];
             keys[
1]= keys[size];
             data[
1]= data[size];
             size--
;
             siftDown(
1);
             keys[size+
1]= tmpKey;
             data[size+
1]= tmpData;
         }
```

```
X
    2
        5 10 25 33 50 130 200 250 600
0
    1
        2
            3
                 4
                     5
                         6
                             7
                                 8
                                      9 10 11 12
                         2
                                                      }
```

```
public void sort(){ 
        int n= size;
         for(int i= 
1; i < n; i++){
             int tmpKey= keys[
1];
             T tmpData= data[
1];
             keys[
1]= keys[size];
             data[
1]= data[size];
             size--
;
             siftDown(
1);
             keys[size+
1]= tmpKey;
             data[size+
1]= tmpData;
         }
    }
```
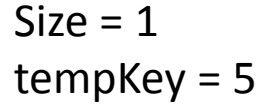